**Министерство сельского хозяйства РФ Департамент научно-технологической политики и образования ФГБОУ ВПО «Волгоградский ГАУ» Кафедра «Электроснабжение сельского хозяйства и ТОЭ**

# **Общая энергетика**

*Методические указания к контрольной работе для студентов, обучающихся по направлению бакалавриата 140400 «Электроэнергетика и электротехника»*

**Волгоград 2014**

УДК. 620.9 (075.8)

Общая энергетика: Методические указания к контрольной работе для студентов, обучающихся по направлению 140400 «Электроэнергетика и электротехника» / Сост. Н.М. Веселова. – Волгоград: Волгоградский ГАУ, 2014, 48 с.

В методических указаниях приводится контрольное задание, предназначенное для студентов, обучающихся по направлению 140400 «Электроэнергетика и электротехника», изучающих дисциплину «Общая энергетика».

Рассмотрены основные вопросы по разделам дисциплины «Источники энергопотенциала. Энергетическое топливо», «Показатели тепловой экономичности паротурбинных электростанций», «Теоретические основы преобразования энергии в энергетических установках». Изложены указания и советы по выполнению контрольного задания.

Одобрено и рекомендовано к печати кафедрой «Электроснабжение сельского хозяйства и ТОЭ» и методической комиссией электроэнергетического факультета Волгоградского ГАУ.

### **ОБЩИЕ МЕТОДИЧЕСКИЕ УКАЗАНИЯ**

<span id="page-2-0"></span>Контрольная работа по общей энергетике выполняется для закрепления полученных знаний и приобретения навыков по решению задач при чтении данного курса. Данная работа является полностью самостоятельной работой. Преподаватель только контролирует правильность ее выполнения.

К выполнению контрольной работы студент должен приступать после тщательного изучения и соответствующих разделов курса «Общая энергетика».

Работа оформляется в виде пояснительной записки с обязательным переписыванием условий задач. При решении задач студент указывает по какой формуле и в каких единицах измерения определяются величины, откуда взяты подставленные в формулу (если они не содержатся в условиях задачи).

При использовании таблиц, диаграмм, эмпирических формул и других материалов необходимо сделать ссылку на литературный источник.

Вычисление всех величин производится в развернутом виде. Если подставляемая в формулу величина определяется по какой-либо расчетной зависимости, это промежуточное вычисление подробно записывается. Обозначение величин и терминология в пояснительной записке должны соответствовать принятым в учебниках.

Решение задач при необходимости должны иллюстрироваться схемами и графиками, тщательно выполненными в соответствующих местах.

Пояснительная записка должна иметь поля и отступы после решенных задач для замечаний рецензента.

## **ЗАДАНИЕ НА КОНТРОЛЬНУЮ РАБОТУ**

<span id="page-2-1"></span>Контрольная работа включает в себя *два вопроса* и *семь задач*. Студент выбирает номера вопросов и задач по таблице вариантов соответственно по *последней* цифре своего варианта. Числовые данные к задачам берутся по *предпоследней* цифре варианта из соответствующей таблицы, приведенной в конце задания.

| Задания на контрольную | Последняя цифра варианта |    |                |    |                |    |    |    |    |    |                  |
|------------------------|--------------------------|----|----------------|----|----------------|----|----|----|----|----|------------------|
|                        | работу                   | 1  | $\overline{2}$ | 3  | 4              | 5  | 6  | 7  | 8  | 9  | $\boldsymbol{0}$ |
| Номера<br>вопросов     | Предпоследняя            |    | $\overline{2}$ | 3  | $\overline{4}$ | 5  | 6  |    | 8  | 9  | 10               |
|                        | цифра нечетная           | 30 | 29             | 28 | 27             | 26 | 25 | 24 | 23 | 22 | 21               |
|                        | Предпоследняя            | 11 | 12             | 13 | 14             | 15 | 16 | 17 | 18 | 19 | 20               |
|                        | цифра четная             | 31 | 39             | 38 | 37             | 36 | 35 | 34 | 33 | 32 | 31               |
|                        |                          | 4  | 8              |    | 10             | 6  | 2  | 9  | 5  | 7  | 3                |
|                        |                          | 16 | 14             | 11 | 17             | 19 | 12 | 20 | 15 | 13 | 18               |
|                        |                          | 21 | 22             | 23 | 24             | 25 | 26 | 27 | 28 | 29 | 30               |
|                        | Номера задач             | 34 | 33             | 31 | 35             | 32 | 40 | 37 | 36 | 39 | 38               |
|                        |                          | 49 | 46             | 47 | 50             | 48 | 43 | 45 | 41 | 44 | 42               |
|                        |                          | 56 | 51             | 57 | 52             | 58 | 53 | 59 | 54 | 60 | 55               |
|                        | 64                       | 68 | 65             | 61 | 69             | 66 | 62 | 70 | 67 | 63 |                  |

ТАБЛИЦА 1: **Варианты заданий**

### **ВОПРОСЫ**

1. Какие условия необходимо соблюдать, чтобы термодинамический процесс был обратимым? Что является причиной необратимости реальных термодинамических процессов?

2. Почему внутреннюю энергию, энтальпию и энтропию рабочего тела называют параметрами или функциями состояния, а теплоту и работу функциями процесса?

3. В чем сущность 1-го закона термодинамики? Напишите уравнение первого закона термодинамики, объясните входящие в него величины.

4. В чем сущность второго закона термодинамики?

5. Приведите основные формулировки второго закона термодинамики и дайте его аналитическое выражение для обратимых и необратимых процессов. Покажите, что цикл Карно является наивыгоднейшим в заданном интервале температуры.

6. Покажите, что изохорный, изотермический и адиабатные процессы являются частными случаями политропного процесса.

7. Пользуясь уравнениями первого закона термодинамики для потока и для закрытой системы, покажите за счет чего совершаются все виды работы рабочего тела в потоке.

8. Для чего применяется сопло Лаваля? Изобразите схематически это сопло. Как меняются давление и скорость газа вдоль сопла?

9. Изобразите тепловой процесс в сопле Лаваля в  $h$ , *S*-диаграмме. Приведите уравнение для определения теоретической и действительной скоростей истечения.

10. Почему в сходящемся канале нельзя достичь скорости большей, чем местная скорость звука?

11. Что называется абсолютной и относительной влажностью воздуха? Какую температуру называют температурой точки росы? Что такое влагосодержание воздуха и как оно определяется?

12. В чем состоит различие между процессами испарения и кипения?

13. Какой пар называется перегретым и что такое степень перегрева?

14. Какой пар называется влажным насыщенным и что такое степень сухо $cru?$ 

15. Чем характерна критическая точка? Какие значения параметров водяного пара в критической точке?

16. Изобразите в координатах *р*, *v* и *T*, *S* процесс парообразования для водяного пара и объясните характерные области, линии и точки, нанесенные на них. 17. Какие величины связывает между собой уравнение Клапейрона-Клаузиуса?

18. Чем характерна тройная точка? Каковы значения ее параметров?

19. Какой пар называется сухим насыщенным? Изобразите на диаграммах  $p-v$ , T-S и h-S обратимый адиабатный процесс расширения перегретого пара до состояния сухого насыщенного пара. Дайте необходимые пояснения.

20. Изобразите на диаграммах *p-v*, T-S и h-S изобарный процесс превращения влажного насыщенного водяного пара до состояния перегретого пара. Дайте необходимые пояснения.

21. Как изменяется теплота парообразования с увеличением давления? Как посчитать теплоту парообразования?

22. Изобразите теоретическую индикаторную диаграмму поршневого компрессора для случая изотермического и адиабатного сжатия. Покажите на ней площади, которыми изображаются работы наполнения, сжатия и выталкивания. Для чего применяется охлаждение компрессора?

23. Изобразите идеальный цикл двигателя внутреннего сгорания с изобарным подводом тепла в *p-v* и *T-S* диаграммах. Отчего зависит к. п.д. этого цикла?

24. Изобразите идеальный цикл двигателя внутреннего сгорания со смешанным подводом тепла в *p-v* и *T-S* диаграммах. Дайте необходимые пояснения .

25. Приведите принципиальную схему паросиловой установки, работающей по циклу Ренкина, и изобразите цикл работы в координатах *p-v* и *T-S*.

26. Как влияют начальные и конечные параметры на термический КПД цикла Ренкина ?

27. Что такое промежуточный перегрев пара и для чего он применяется? Приведите принципиальную схему этой установки. Дайте необходимые пояснения.

28. Изобразите идеальный цикл двигателя внутреннего сгорания с изохорным подводом тепла в *p-v* и *T-S* диаграммах.

29. Что называется теплофикацией? В чем ее преимущества перед раздельной выработкой тепловой и электрической энергии? Каким параметром оценивают экономичность теплоэлектроцентрали?

30. Приведите принципиальную схему регенеративного цикла паротурбинной установки. Дайте необходимые пояснения.

25. Изобразите схему двухконтурной атомной теплоэнергетической установки и объясните принцип ее действия. В чем принципиальные отличия этой установки от обычных паросиловых установок?

31. Сформулируйте основной закон теплопроводности (закон Фурье) и приведите его математическое выражение. Объясните физический смысл знака

6

"минус" в законе Фурье. Что такое тепловой поток и поверхностная плотность теплового потока?

32. Как рассчитывается теплопроводность однослойной и многослойной плоской стенки при стационарном режиме? Покажите распределение температур в многослойной плоской стенке.

33. Как рассчитывается теплопроводность однослойной и многослойной цилиндрической стенки? Покажите распределение температур в многослойной цилиндрической стенке.

34. Поясните механизм конвективного теплообмена. Запишите основное уравнение конвективного теплообмена.

35. Дайте определение коэффициенту теплоотдачи. Каковы трудности в его определении?

36. Изложите кратко сущность теории подобия физических процессов. Объясните значение этой теории.

37. Каков общий вид критериальных уравнений конвективного теплообмена? Поясните физический смысл критериев Re, Nu, Pe, Pr, Gr.

38. Опишите процесс теплопередачи через плоскую стенку.

39. В чем различие излучения газов от излучения твердых тел? Возможно ли с помощью одного экрана уменьшить теплообмен в несколько раз?

### **ЗАДАЧИ**

**№1.** Определить состав рабочей массы челябинского угля марки Б3, если состав его горючей массы:  $C^{r}=71,1\%$ ,  $H^{r}=5,3\%$ ,  $S_{\pi}^{r}=1,9\%$ ,  $N^{r}=1,7\%$ , О<sup>г</sup>=20%. Зольность сухой массы А°, влажность рабочая W<sup>p</sup>.

**№2.** Определить состав рабочей массы подмосковного угля марки К, если состав его горючей массы:  $C^{r} = 66,0\%$ ,  $H^{r} = 5,2\%$ ,  $S_{\pi}^{r} = 0,9\%$ ,  $N^{r} = 1,1\%$ ,  $O<sup>r</sup>=20,8%$ . Зольность сухой массы А°, влажность рабочая W<sup>p</sup>.

**№3.** Определить состав рабочей массы кузнецкого угля марки Д, если состав его горючей массы: С<sup>г</sup>=78,5%, Н<sup>г</sup>=5,6%, S<sub>л</sub><sup>г</sup>=0,4%, N<sup>г</sup>=2,5%, O<sup>г</sup>=13,0%. Зольность сухой массы А $^{\rm c}$  и влажность рабочая  $\rm W^p.$ 

**№4.** Определить состав горючей массы кизеловского угля марки Г, если состав его рабочей массы:  $C^p$ ,  $H^p=3,6\%$ ,  $S_n^p=6,1\%$ ,  $N^p=0,8\%$ ,  $O^p=4,0\%$ . Зольность сухой массы  $A^c$ , влажность рабочая  $W^p$ .

**№5.** Определить состав горючей массы Воркутинского угля марки Ж, если состав его рабочей массы: С<sup>р</sup>, H<sup>p</sup>=2,8%, S<sub>n</sub><sup>p</sup>=1,0%, N<sup>p</sup>=0,9%, O<sup>p</sup>=10,5%. Зольность сухой массы  $A^c$ , влажность рабочая  $W^p$ .

**№6.** Конденсационная станция израсходовала *В* кг/год каменного угля с теплотой сгорания  $Q_{u}^{\mathrm{p}}$ кДж/кг и выработала электроэнергии  $\mathcal{P}^{\text{\tiny{BMP}}} = 500 \cdot 10^{10} \text{ K} / \text{K} / \text{F}$ од. Определить расход условного топлива на выработку 1 МДж электроэнергии.

 $\mathbf{N}_2$ 7. Теплоэлектроцентраль израсходовала $\overline{B}_{\text{T}_\text{2L}}$ кг/год топлива, выработав при этом электроэнергии $\mathcal{P}^{\text{\tiny{BHP}}}=54\cdot 10^{10}\,\text{K}\times N$ год и отпустив теплоты внешним потребителям  $Q^{\text{om}}$ кДж/год. Определить удельный суммарный расход условного топлива на выработку 1 МДж энергии, если топливный эквивалент сжигаемого топлива  $K_3=0.9$  и КПД котельной установки  $\eta_{\kappa,y}=0.89$ .

 $N$ е $8$ . Теплоэлектроцентраль израсходовала  $B_{\text{T2H}}$ кг/год каменного угля с низшей теплотой сгорания топлива  $Q_{\text{\tiny H}}^{\text{\tiny p}} = 28300 \, \text{K}/{\text{K}}$ г, выработав при этом электрической энергии Э<sup>выр</sup> кВт·ч/год. Определить удельные расходы условного топлива на выработку 1 кВт·ч электроэнергии и 1 МДж теплоты, если топлива на выработку отпущенной теплоты израсходовано  $B_{\varrho} = 21,5\cdot 10^6$ кг/год и КПД ТЭЦ брутто по выработке теплоты  $\eta_{T\!2\!H}^{6\mathrm{p}\,\varrho} = 0.81.$ 

**№9.** Определить годовой расход ядерного топлива для атомного реактора тепловой мощностью  $N_{\varrho}$ кВт, если теплота реакции урана  $\mathcal{Q}_p =$  22,9 $\cdot 10^6$ кВт·ч/кг урана, а число часов работы реактора составляет 7000.

**№10**. Определить удельный расход ядерного топлива (кг/ кВт·ч) на атомной электростанции, если средняя глубина горючего *k*<sup>г</sup> МВт·сут., КПД электростанции 0,37.

**№11.** Баллон емкостью *V* м 3 заполнен воздухом при температуре 17 ºС. Присоединенный к нему вакуумметр показывает разряжение  $p_{\text{B}}$  мм рт.ст.

Определить массу воздуха в баллоне, если показание барометра равно 740 мм рт.ст.

**№ 12.** Масса пустого баллона для кислорода емкостью 50 л равно 80 кг.

Определить массу баллона после заполнения его кислородом, если давление кислорода по манометру  $p_{\text{M}}$ , бар, а показание ртутного барометра – 745 мм рт.ст. при температуре *t* ºС.

**№ 13.** Воздух, заключенный в баллон емкостью *V* м 3 , выпускают в атмосферу. Температура его в начале равна 27 ºС.

Определить массу выпущенного воздуха, если начальное давление в баллоне составляло *р*<sup>н</sup> бар, после выпуска – 42 бар, а температура воздуха снизилась до 17 ºС.

 $N$ е14. Воздух в количестве 6 м<sup>3</sup> при давлении  $p_1$  бар и температуре  $t_1$ =25<sup>o</sup>С нагревается при постоянном давлении до  $t_2$ <sup>o</sup>С.

Определить количество подведенного к воздуху тепла, считая что *cрт*=0,996 кДж/(кг·К).

**№15.** В сосуде объемом 300 л находится кислород при давлении *р*<sup>1</sup> бар и температуре  $t_1$ = 60 °C.

Какое количество тепла необходимо подвести, чтобы температура повысилась до  $t_2$  °С. Какое давление установится при этом в сосуде? Зависимость теплоемкости от температуры принять линейной  $c_{vm} = 0,6527 + 0,000127 \cdot t \cdot \text{K/K/(KT}^{\circ}C).$ 

**№16.** В регенеративном подогревателе газовой турбины воздух нагревается от 150 °С до *t*<sub>2</sub>.

Определить количества тепла, сообщенное воздуху в единицу времени, если расход его составляет *М* кг/ч. Зависимость теплоемкости от температуры принять  $c_{pm} = 0.9952 + 0.000093 \cdot t \text{ K/LW/(kT·°C)}.$ 

**№17.** Найти изменение внутренней энергии *V* м 3 воздуха, если температура его понижается от  $t_1$  °C до  $t_2$ =70°C. Зависимость теплоемкости от температуры принять линейной. Зависимость теплоемкости от температуры принять линейной  $c_{vm} = 0,7084 + 0,00009 \cdot t \cdot \text{K/LW/(kT·°C)}$ . Начальное давление воздуха *р*1=6 бар.

**№ 18**. К газу заключенному в цилиндре с подвижным поршнем, подводится извне *Q* кДж теплоты. Величина произведенной работы при этом составляет 115 кДж. Определить изменение внутренней энергии газа, если его количество равно *M* кг.

 $\mathbb{N}$  **19.** В калориметр, содержащий 0,6 кг воды при *t*<sub>1</sub>=20 °С, опускают металлический образец массой 0,4 кг нагретый до *t* ºС.

Определить теплоемкость металла, если повышение температуры воды составило Δ*t* ºС. Массой собственно калориметра пренебречь.

**№20.** В машине в следствие плохой смазки происходит нагревание 200 кг стали на Δ*t* ºС в течение τ мин.

Определить вызванную этим потерю мощности машины. Теплоемкость стали принять равной 0,46 кДж/(кг·град).

 $N$ **⊵21.** В закрытом сосуде заключен газ при разрежении  $p_1$ =6,7 кПа и температуре *t*<sup>1</sup> °C. Показания барометра – 742 мм рт. ст. До какой температуры нужно охладить газ при том же атмосферном давлении, чтобы разрежение стало *р*<sup>2</sup> кПа? Процесс охлаждения иллюстрировать в *p-v* и *T-S* диаграммах.

**№22.** Сосуд емкостью 90 л содержит углекислый газ при абсолютном давлении 0,8 МПа и температуре 30 °C. Определить количество теплоты, которое необходимо сообщить газу при *v=*const*,* чтобы давление поднялось до *р*<sup>2</sup> МПа. Теплоемкость газа считать постоянной. Процесс изменения давления иллюстрировать в *p-v* и *T-S* диаграммах.

**№23.** Какое количество теплоты необходимо затратить, чтобы нагреть  $v_1$  м<sup>3</sup> воздуха при постоянном избыточном давлении  $p=2$  ат от  $t_1=120$  °С до  $t_2$ °C? Какую работу при этом совершит воздух? Атмосферное давление принять равным 750 мм рт. ст., учесть зависимость теплоемкости от температуры. Процесс нагревания иллюстрировать в *p-v* и *T-S* диаграммах.

 $N<sub>2</sub>24$ . В установке воздушного отопления внешний воздух при  $t_1 = -15$ *°*C нагревается в калорифере при *р*=const до 60 °C. Какое количество теплоты надо затратить для нагревания  $v_1$  м<sup>3</sup> наружного воздуха? Давление воздуха считать равным 755 мм рт. ст. Теплоемкость воздуха считать постоянной. Процесс охлаждения иллюстрировать в *p-v* и *T-S* диаграммах. Процесс нагревания иллюстрировать в *p-v* и *T-S* диаграммах.

**№25.** Воздух в количестве 0,5 кг изотермически расширяется от давления  $p_1$ =100 атм. до  $p_2$ . Определить давление  $p_2$  в атм., работу изменения объема *L*1-2 и отведенную теплоту *Q*1-2*,* если даны *v*2/*v*<sup>1</sup> и *t*1*=*30 °C. Процесс расширения иллюстрировать в *p-v* и *T-S* диаграммах.

**№26.** Воздух в количестве *М* кг при температуре *t=*27 °C изотермически сжимается до тех пор, пока давление не становится равным 4 МПа. На сжатие затрачивается работа *L* МДж. Найти начальные давление и объем, конечный объем и теплоту, отведенную от воздуха. Процесс сжатия иллюстрировать в *p-v* и *T-S* диаграммах.

 $N<sub>2</sub>$ 27. Воздух при температуре  $t<sub>1</sub>$ =20 °С должен быть охлажден посредством адиабатного расширения до температуры *t*<sub>2</sub> °C. Конечное давление воздуха при этом должно составлять 0,1 МПа. Определить начальное давление воздуха *p*<sup>1</sup> и работу расширения 1 кг воздуха. Процесс расширения иллюстрировать в *p-v* и *T-S* диаграммах.

**№28.** При адиабатном расширении 1 кг воздуха *k=*1,4 температура его падает на Δ*t* °К. Какова полученная в процессе расширения работа и сколько теплоты следовало бы подвести к воздуху, чтобы ту же работу получить в изотермическом процессе? Процесс расширения иллюстрировать в *p-v* и *T-S* диаграммах.

**№29.** Воздух в количестве 1 кг политропно расширяется от 12 до 2 атм., причем объем его увеличился в 4 раза; начальная температура воздуха равна *t*<sup>1</sup> °C. Определить показатель политропы, начальный и конечный объемы, конечную температуру и работу расширения. Процесс расширения иллюстрировать в *p-v* и *T-S* диаграммах.

 $\mathbf{N}$ **2 30.** При политропном сжатии 1 кг воздуха до объема  $v_2$ =0,1 $v_1$  температура поднялась с *10* до  $t_2$  °С. Начальное давление равно 0,8 бар;  $R=287$ Дж/(кг·К). Определить показатель политропы, конечные параметры газа, работу сжатия и количество отведенной наружу теплоты. Процесс сжатия иллюстрировать в *p-v* и *T-S* диаграммах.

**№31.** Стенка из шлакобетона длиной 20 м, высотой 35 м и толщиной 0,5 м имеет теплопроводность  $\lambda$  B<sub>T</sub>/(м<sup>o</sup>C). Температура на внутренней поверхности стенки  $t_1$  °C, а на внешней –  $10$ °C. Определить плотность теплового потока и тепловой поток, а также количество теплоты, проникающей через стенку в сутки. Задачу иллюстрировать графиком изменения температуры в слое материала.

**№32.** Стенка опытной установки покрыта снаружи изоляционным слоем толщиной δ мм. Она обогревается изнутри так, что на наружной поверхности изоляции поддерживается температура 35ºС. Для изучения тепловых потерь в изоляцию на глубину 50 мм от наружной поверхности заделана термопара, которая показала *t* ºС. Определить температуру на поверхности контакта стенки и изоляции. Задачу иллюстрировать графиком изменения температуры в слое материала.

**№33.** Трубка из нержавеющей стали толщиной 15 мм обогревается электрическим током путем непосредственного включения в электрическую цепь. Вся теплота, выделяемая в стенке трубки, отводится через внутреннюю поверхность трубки. Вычислить объемную производительность источника теплоты и перепад температуры в стенке трубки, если по трубке проходит ток *I* А. Удельное сопротивление и коэффициент теплопроводности стали со-

ответственно  $p=0.85$  Ом $\cdot$ мм<sup>2</sup>/м,  $\lambda=18.6$  Вт/(м $\cdot$ °C). Задачу иллюстрировать графиком изменения температуры в слое материала.

**№34.** Стенка неэкранированной топочной камеры парового котла выполнена из слоя пеношамота толщиной  $\delta_1$  мм и слоя красного кирпича толщиной  $\delta_1 = 500$  мм. Слои плотно прилегают друг к другу. Температура на внутренней поверхности топочной камеры *t*1, на наружной поверхности –  $t_2$ =40 °С. Коэффициент теплопроводности пеношамота  $\lambda$ =0,28+0,00023*t* Вт/(м·°С), красного кирпича – λ=0,7 Вт/(м·°С).

Вычислить тепловые потери через 1 м<sup>2</sup> стенки топочной камеры и температуру в плоскости соприкосновения слоев. Задачу иллюстрировать графиком изменения температуры в слоях материалов.

**№35.** Вычислить допустимую силу тока для медного провода толщиной  $\delta_1$  мм, покрытого резиновой изоляцией  $\delta_2=1$  мм, при условии, что максимальная температура на внутренней поверхности изоляции должна быть не более 60 °С, а на внешней – не более 40 °С. Коэффициент теплопроводности резины λ=0,15 Вт/(м·°С). Электрическое сопротивление медного провода *R*=0,005 Ом/м. Задачу иллюстрировать графиком изменения температуры в слоях материалов.

**№36.** Рассчитать радиационный тепловой поток, испускаемый в пространство верхней поверхностью горизонтальной квадратной плоской пластины размерами 2×2 м с температурой *t* ºС и степенью черноты *a*.

**№37.** Определить температуру провода электрического нагревателя, если его диаметр и длина соответственно равны *d*=0,5 мм, *l*=2,5 м. Степень черноты поверхности провода *а*=0,9; а температура окружающей арматуры *t* ºС. Мощность, потребляемая электронагревателем, равна *Р* кВт. Конвективным теплообменом пренебречь.

**№38.** Диаметр вольфрамовой спирали в лампе накаливания *d* мм, длина спирали *l* м. При включении лампы в сеть напряжением *U*=220 В, через спираль протекает ток *I* А. Найти температуру спирали при излучении лампой теплоты. Степень черноты вольфрамовой нити *а*=0,31.

**№39.** Вычислить степень черноты вольфрамовой проволоки *d*=3 мм и длиной *l*=200 мм, если для поддержания температуры *t*<sup>1</sup> ºС в муфельной печи тратится электрическая мощность *Р* Вт. Поверхность печи, в которую помещена проволока, велика по сравнению с поверхностью проволоки. Температура поверхности печи поддерживается постоянной и равной  $t_2$ =20 °С.

**№40.** Определить температуру поверхности трубы с наружным диаметром *d* мм, если линейная плотность результирующего потока излучением от нее составляет *q<sup>l</sup>* кВт/м, а интегральная степень черноты поверхности *а*. Температура окружающего воздуха  $t_2$ =17 °С.

**№41.** Тонкая металлическая пластина длинной *l*=2 м и шириной *b*=1,0 м охлаждается продольным потоком воздуха, движущийся со скоростью ω м/с и температурой  $t_2$ =20 °С. Температура поверхности пластины  $t_1$  °С.

Определить коэффициент теплоотдачи пластины и количество теплоты, отдаваемое пластиной воздуху.

**№42.** Железный электропровод диаметром *d*=10 мм охлаждается поперечным потоком воздуха, скорость и средняя температура которого соответственно равны ω м/с и *t*<sup>ж</sup> ºС. Определить коэффициент теплоотдачи поверхности провода и допустимую силу тока в электропроводе при условии, что температура провода не должна превышать  $t_{cr}$ =95 °С. Удельное сопротивление провода р=0,098 Ом·мм<sup>2</sup>/м.

**№43.** Вода со скоростью ω м/с движется в трубке диаметром 15 мм и длинной 2 м. Температура стенки трубы  $t_{cr}$ =70 °С. Какая температура будет на выходе из трубки, если на входе она имеет температуру *t*ж ºС.

**№44.** В теплообменнике шахматный пучок обтекается поперечным потоком трансформаторного масла. Внешний диаметр труб в пучке 20 мм. Средняя скорость в узком сечении пучка и средняя температура масла соответственно равны  $\omega$  м/с и  $t_{\rm w}$  °C.

Найти коэффициент теплоотдачи от поверхности труб к маслу для третьего ряда пучка, при условии что температура поверхности труб  $t_{cr}$ =110 °C.

14

**№45.** Определить средний коэффициент теплоотдачи десятирядного коридорного пучка, обтекаемого поперечным потоком трансформаторного масла, если внешний диаметр труб в пучке *d*=25 мм, средняя скорость в узком течении ω м/с, средняя температура масла t<sub>ж</sub>=50°С и средняя температура поверхности труб  $t_{cr}$ <sup>°</sup>C.

**№46.** По стальному трубопроводу с внутренним диаметром  $d_1$  мм и толщиной стенки  $\delta_1=8$  мм протекает перегретый пар с температурой  $t_1$ . Паропровод покрыт слоем изоляции толщиной  $\delta_2$ , коэффициент теплопроводности которой  $\lambda = 0.1$  Вт/(м·°C). Температура окружающего воздуха  $t_2 = 25$  °C. Коэффициенты теплоотдачи: со стороны пара  $\alpha_1 = 250 \text{ Br/(m}^2 \text{·}^{\circ}\text{C)}$ ; со стороны окружающего воздуха  $\alpha_2$ =15 Вт/(м<sup>2</sup>·°C). Определить потери тепла с 1 пог. м паропровода, а также температуру наружной поверхности изоляции. Коэффициент теплопроводности стали трубы λ=35 Вт/(м·°С). Задачу иллюстрировать графиком изменения температуры в слоях материалов.

**№ 47.** Определить толщину слоя изоляции паропровода, если при температуре  $t_{\text{cr}1}$ °С наружная поверхность диаметром  $d_2$  мм имеет температуру  $t_{\text{cr}1}$ =50 °С. Коэффициент теплопроводности изоляции λ=0,08 Вт/(м·°C). Коэффициент теплоотдачи от поверхности изоляции к окружающему воздуху  $\alpha_2$ =15 Вт/(м<sup>2.°</sup>С). Температура воздуха  $t_2$ =20 °С. Задачу иллюстрировать графиком изменения температуры в слоях материалов.

 $N$ **248.** Плоская стальная стенка толщиной  $\delta_{cr}$ =10 мм омывается с одной стороны дымовыми газами с температурой *t*1=950 °С, а с другой стороны – водой с температурой  $t_2$ =250 °С. Коэффициенты теплоотдачи со стороны газов и со стороны воды соответственно  $\alpha_1$  и  $\alpha_2$ . Коэффициент теплопроводности материала стенки  $\lambda_{cr}$ =50 Вт/(м·°С). Определить плотность теплового потока через стенку и температуру ее поверхностей со стороны газов и воды для случая чистой стенки и для случая, когда она покрыта слоем накипи с ко- $\phi$ фициентом теплопроводности  $\lambda_{\text{H}}=1.5 \text{ Br/(M} \cdot {}^{\circ}\text{C})$  и толщиной  $\delta_{\text{H}}$ . Для обоих случаев показать графически распределение температуры по толщине стенки.

**№49.** Электропровод диаметром  $d_1$  мм имеет температуру  $t_{cr1}$ =70 °С и охлаждается потоком воздуха, который имеет температуру  $t_{\text{w}}=15$  °C. Коэффициент теплоотдачи от поверхности провода воздуху  $\alpha_1$  Bт/(м<sup>2</sup>·°C).

Определить температуру стенки  $t'_{cr}$ которую будет иметь провод, если покрыть его каучуковой изоляцией, а силу тока в проводе оставить неизменной. Коэффициент теплопроводности каучука  $\lambda_n=0,15$  Вт/(м $\cdot$ °C). Коэффициент теплоотдачи от поверхности изоляции к воздуху  $\alpha_n=8$  Вт/ $(\text{m}^2 \cdot {}^{\circ}\text{C})$ . Задачу иллюстрировать графиком изменения температуры в слоях материалов.

 $N$ **⊵50.** По трубе диаметром  $d_1/d_2$  мм движется сухой насыщенный водяной пар. Для уменьшения тепловых потерь в окружающую среду трубу необходимо изолировать. Целесообразно ли использовать для изоляции асбест с λ=0,11 Вт/(м·°С), если коэффициент теплоотдачи с внешней поверхности изоляции в окружающую среду  $\alpha$  Bт/(м<sup>2.</sup>°C).

**№51.** Определить с помощью таблиц водяного пара (табл. П.9, П.10) или прикладной программы ENEKcalc конечное давление, степень сухости и количество отведенной теплоты, если в закрытом сосуде объемом 3 м<sup>3</sup> сухой насыщенный водяной пар охлаждается от начальной температуры *t*<sup>1</sup> °С до конечной  $t_2$  °С. Изобразить процесс в диаграммах  $h,s$  и  $p,\nu$ .

 $N$ **⊵52.** Водяной пар при давлении  $p_1$ =25 бар и степени сухости *х* нагревается при постоянном давлении до  $t_2$  °С. С помощью таблиц водяного пара (табл. П.9, П.10), по *h-*,*s* диаграмме водяного пара или прикладной программе ENEKcalc определить теплоту процесса, работу расширения и изменение внутренней энергии (в расчете на 1 кг пара). Изобразить процесс в диаграммах *h,s* и *p,v.*

**№53.** Определить количество теплоты, сообщаемое пару, изменение внутренней энергии и работу расширения, если пар с температурой *t* =300 °С расширяется по изотерме от давления  $p_1$ =50 бар до  $p_2$  бар. Задачу решить для 1 кг пара с помощью *h-*,*s* диаграммы водяного пара или прикладной программе ENEKcalc. Изобразить процесс в диаграммах *h,s* и *T,s.*

 $N$ **254.** Перегретый пар при давлении  $p_1$  бар и температуре  $t_1$ =500 °С расширяется по адиабате до  $p_2=0,1$  бар. Определить по *h*-,*s* диаграмме конечное состояние пара, изменение внутренней энергии, работу расширения *l*1-2 и техническую работу *l*'1-2. Изобразить процесс в диаграммах *h,s*; *T,s* и *p,v*.

**№55.** Энтальпия влажного насыщенного пара при давлении  $p_1 = 1,4$ МПа составляет *hx*=2600 кДж/кг. Как изменится его состояние, если к 1 кг пара будет подведено *Q* кДж/кг теплоты при постоянном давлении? Задачу решить с помощью таблиц водяного пара (табл. П.9, П.10) или прикладной программе ENEKcalc. Изобразить процесс в диаграммах *h,s* и *T,s*

 $N$ **256.** Влажный насыщенный водяной пар с параметрами  $p_1$  МПа и  $x_1 = 0.8$  нагревается при постоянном давлении до состояния сухого насыщенного пара. Определить количество теплоты и другие характеристики процесса в расчете на 1 кг пара. Барометрическое давление *В* принять равным 750 мм рт. ст. Задачу решить двумя способами: с помощью диаграммы *h,s* и с помощью таблиц водяного пара (табл. П.9, П.10) или прикладной программе ENEKcalc. Изобразить процесс в *h,s*-диаграмме.

**№57.** Из барабана парового котла поступает в пароперегреватель *D* кг/ч пара при *p=*1,4 МПа и *x=*0,98. Температура пара после пароперегревателя равна *t*<sup>2</sup> °С. Найти с помощью *h-*,*s* диаграммы водяного пара или прикладной программе ENEKcalc количество теплоты, которое пар получает в пароперегревателе за 1 час и отношение диаметров паропроводов до и после пароперегревателя, считая скорости пара в них одинаковыми. Изобразить процесс перегрева пара в диаграммах *h,s; p,v* и *T,s.*

**№58.** ТЭЦ отдает на производственные нужды предприятию  $D_{\text{np}}$  кг/ч пара при *p*=0,7 МПа и *x=*0,95. Предприятие возвращает конденсат в количестве 60 %*D*пp при температуре *t*возв.к*=*70 °С. Потери конденсата покрываются химически очищенной водой, имеющей температуру  $t_{\text{xum}}$ =90 °С. Сколько кг топлива в час нужно было бы сжечь в топке парогенератора, работающего с КПД ηпр*=*0,80*,* если бы этот парогенератор специально вырабатывал пар для

17

нужд предприятия и если теплота сгорания топлива  $Q_{\scriptscriptstyle \rm H}^{\rm p}$  = 7165 ккал/кг? Задачу решить используя *h,s*-диаграмму.

 $N_{259}$ . Водяной пар с начальным давлением  $p_1=10$  МПа и степенью сухости *x0=*0,95 поступает в пароперегреватель парового котла, где его температура увеличивается на Δ*t* °С. После пароперегревателя пар изоэнтропно расширяется в турбине до давления  $p_2$ =4 кПа. Определить (по *h*,s-диаграмме) количество теплоты (на 1 кг пара), подведенное в пароперегревателе, и степень сухости в конце расширения. Построить процессы 0-1 и 1-2 в *h,s*диаграмме.

**№60.** Влажный насыщенный водяной пар, имея начальные значения параметров *t*1*=*139 °С и *x=*0,94, сжимается в процессе без теплообмена с окружающей средой. При этом объем пара уменьшается в *n* раз. Определить состояние и параметры пара в конце сжатия, а также изменение удельной энтальпии и работу 1 кг пара в процессе. Изобразить процесс в *h,s*-диаграмме.

**№61.** Определить влагосодержание воздуха при температуре *t=* 60 °С и барометрическом давлении *В* мм рт. ст., если относительная влажность воздуха φ *=* 60 %*.*

**№62.** Определить плотность влажного воздуха при параметрах *t* °С, *р=*0,3 МПа, *d=*30 г/кг. Указание: при расчете использовать уравнение Менделеева-Клапейрона.

**№63.** Определить абсолютную влажность воздуха, если парциальное давление пара в нем *р*п*=*0,03 МПа, а температура воздуха *t* °С. Показание барометра *В=*745 мм рт. ст.

**№64.** Парциальное давление пара в атмосферном воздухе составляет 0,01 МПа, температура воздуха равна *t* °С. Определить относительную влажность воздуха. Найти точку, соответствующую состоянию воздуха на диаграмме *h,d* (рис. П1 в приложении).

**№65.** Состояние влажного воздуха характеризуется температурой *t °С*  и относительной влажностью φ*=*30 %*.* Барометрическое давление, при котором находится воздух, равно 745 мм рт. ст. Найти парциальное давление пара в воздухе и его влагосодержание. Найти на диаграмме *h,d* точку, соответствующую состоянию воздуха, определить из диаграммы *d* и сравнить с результатом решения (рис. П1 в приложении).

**№66.** Наружный воздух имеющий температуру *t=*20 °С и влагосодержание *d* г/кг, подогревается до температуры 50 °С. Определить относительную влажность наружного и подогретого воздуха. Барометрическое давление воздуха принять равным 0,1 МПа. Изобразить процесс подогрева воздуха в диаграмме *h,d*.

**№67.** Для использования теплоты газов, уходящих из паровых котлов, газоходах последних устанавливают водоподогреватели, называемые водяными экономайзерами. Минимально допустимая температура воды, поступающей в экономайзер, должна быть, по крайней мере, на 10 *°*С выше температуры точки росы водяных паров, содержащихся в продуктах сгорания. В противном случае возможна конденсация паров на трубах экономайзера и коррозия металла, особенно если в уходящих газах присутствует продукт сгорания серы  $(SO<sub>2</sub>)$ .

Определить допускаемую температуру питательной воды, если объем продуктов сгорания (V<sub>пс</sub>)<sub>н</sub>=9,60 м<sup>3</sup>/кг, а объем водяных паров (V<sub>вп</sub>)<sub>н</sub> м<sup>3</sup>/кг. Давление продуктов сгорания в газоходе экономайзера принять равным 0,1 МПа.

 $N$ **е68.** Во влажный воздух с параметрами  $t_c$ =75 °С и ф=10% испаряется вода при адиабатных условиях. Температура воздуха при этом понижается до  $t_2$  °C.

Определить относительную влажность и влагосодержание воздуха в конечном состоянии используя *h,d-*диаграмму.

**№69.** В сушилку помещен материал, от которого нужно отнять 3000 кг воды. Температура наружного воздуха *t*<sup>1</sup> ºС при относительной влажности φ=0,4. При входе в сушилку воздух подогревается и выходит из нее при  $t_2$ =40<sup>°</sup>С и φ=0,85.

Определить количество воздуха, которое необходимо пропустить через сушилку, используя *h,d-*диаграмму.

**№70.** Для сушки используют воздух при *t*<sub>1</sub>=15°С и φ<sub>1</sub>=60%. В калорифере его подогревают до  $t_2$  °С и направляют в сушилку, откуда он выходит при *t*<sub>в</sub>=40°С.

Вычислить конечное влагосодержание воздуха, расход воздуха и тепла на 1 кг испаренной воды используя *h,d-*диаграмму.

ТАБЛИЦА 2**: Числовые данные к задачам**

| Задача         | Величина                                                    |              | Предпоследняя цифра варианта |      |                         |            |                |      |      |                |                  |
|----------------|-------------------------------------------------------------|--------------|------------------------------|------|-------------------------|------------|----------------|------|------|----------------|------------------|
|                |                                                             | $\mathbf{1}$ | $\overline{2}$               | 3    | $\overline{\mathbf{4}}$ | 5          | 6              | 7    | 8    | 9              | $\boldsymbol{0}$ |
| $\mathbf{1}$   | $A^c, \%$                                                   | 36           | 35                           | 34   | 33                      | 37         | 38             | 35   | 36   | 34             | 37               |
|                | $W^p$ , %                                                   | 18           | 17                           | 18   | 19                      | <b>17</b>  | 18             | 19   | 17   | 18             | 19               |
| $\overline{2}$ | $A^c$ , %                                                   | 19           | 18,2                         | 19,8 | 19                      | 18,5       | 18             | 18,2 | 19,8 | 18,0           | 8,5              |
|                | $\overline{W^p}$ , %                                        | 26           | 29                           | 31   | 28                      | 32         | 27             | 31   | 30   | 33             | 29               |
| $\overline{3}$ | $A^c$ , %                                                   | 13,2         | 13,8                         | 14,0 | 12,8                    | 12,6       | 13,6           | 13,4 | 13,2 | 13,8           | 12,8             |
|                | $\overline{W}^p$ , %                                        | 12           | 13                           | 11   | 12,5                    | 13,5       | 11,5           | 12   | 13   | 11             | 11,5             |
| $\overline{4}$ | $C^p$ , %                                                   | 48,5         | 47,5                         | 48,0 | 48,5                    | 49,4       | 48,5           | 47,6 | 48,5 | 50,4           | 49,0             |
|                | $A^c$ ,<br>$\%$                                             | 33,0         | 33,0                         | 33,0 | 32,0                    | 32,0       | 34,0           | 34,0 | 31,0 | 31,0           | 33,0             |
|                | $W^p, \, \%$                                                | 6,0          | 7,0                          | 6,5  | 6,9                     | 6,0        | 5,1            | 6,0  | 7,9  | 6,0            | 5,5              |
| 5              | $\overline{C^p}$ , %                                        | 37,3         | 37,3                         | 38,1 | 36,3                    | 37,3       | 36,5           | 38,3 | 37,3 | 38,9           | 35,3             |
|                | $A^c$ , %                                                   | 36,0         | 35,0                         | 35,0 | 36,0                    | 37,0       | 37,0           | 36,0 | 34,0 | 34,0           | 36,0             |
|                | $W^p$ , %                                                   | 18,0         | 18,8                         | 18,0 | 19,0                    | 17,2       | 18,0           | 17,0 | 19,6 | 18,0           | 20,0             |
| 6              | $B$ , кг/год                                                | 650          | 660                          | 670  | 680                     | 690        | 700            | 650  | 660  | 670            | 680              |
|                | $Q_{\!\scriptscriptstyle \rm H}^{\rm p}$ , кДж/кг           | 23,5         | 23,7                         | 24,0 | 24,2                    | 24,5       | 24,7           | 24,9 | 25,3 | 25,8           | 23,5             |
| $\overline{7}$ | $B_{\text{TJ}}\overline{10^{-6}},$<br>кг/год                | 86           | 87                           | 85   | 83                      | 90         | 78             | 80   | 76   | 73             | 70               |
|                | $Q^{om} \cdot 10^{-10}$<br>, кДж/кг                         | 35,0         | 38,5                         | 32,4 | 38,0                    | 37,7       | 34,7           | 33,6 | 36,2 | 30,5           | 33,0             |
| $8\,$          | $B_{\text{TJ}}10^{-6}$ ,<br>кг/год                          | 86           | 87                           | 83   | 80                      | 46         | 70             | 75   | 78   | 92             | 96               |
|                | $\mathcal{P}^{\text{\tiny{BBIP}}}\cdot 10^{-10}$<br>, кВт ч | 184          | 190                          | 175  | 170                     | 100        | 135            | 142  | 153  | 190            | 200              |
| 9              | $N_{\scriptscriptstyle O}$ , кВт                            | 5            | $\overline{7}$               | 6    | $\overline{4}$          | 8          | $\overline{3}$ | 9    | 10   | $\overline{2}$ | 11               |
| 10             | $k_{\scriptscriptstyle\Gamma},$<br>МВт сут.                 | 30           | 20                           | 40   | 32                      | 35         | 38             | 25   | 27   | 23             | 42               |
| 11             | $V, M^3$                                                    | 0,5          | 0,9                          | 1,2  | 1,5                     | 2,0        | 1,0            | 1,4  | 2,5  | 0,7            | 2,3              |
|                | $p_{\rm B}$ , MM<br>pt.ct.                                  | 550          | 600                          | 650  | 150                     | <b>350</b> | 400            | 500  | 300  | 250            | 200              |

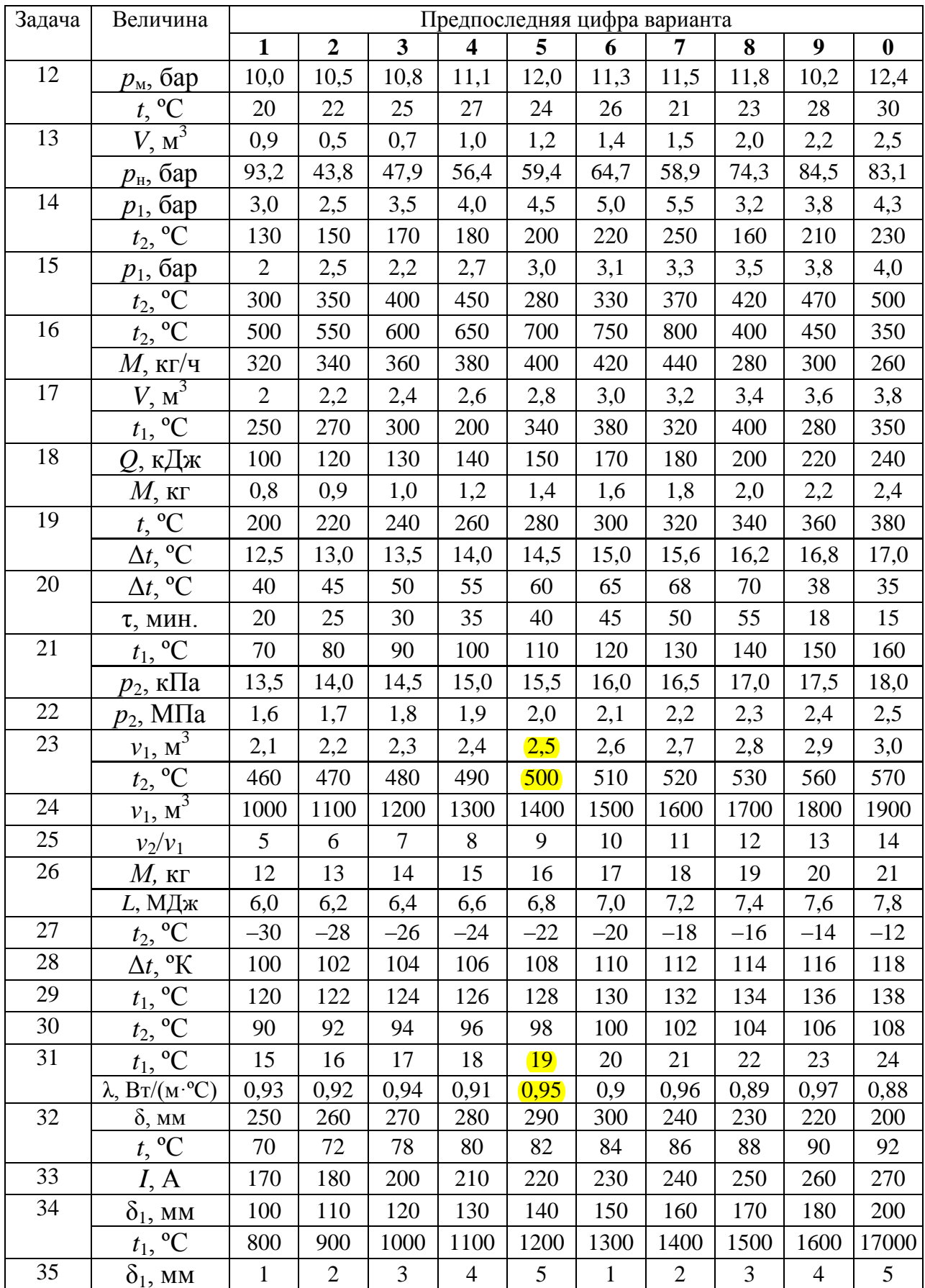

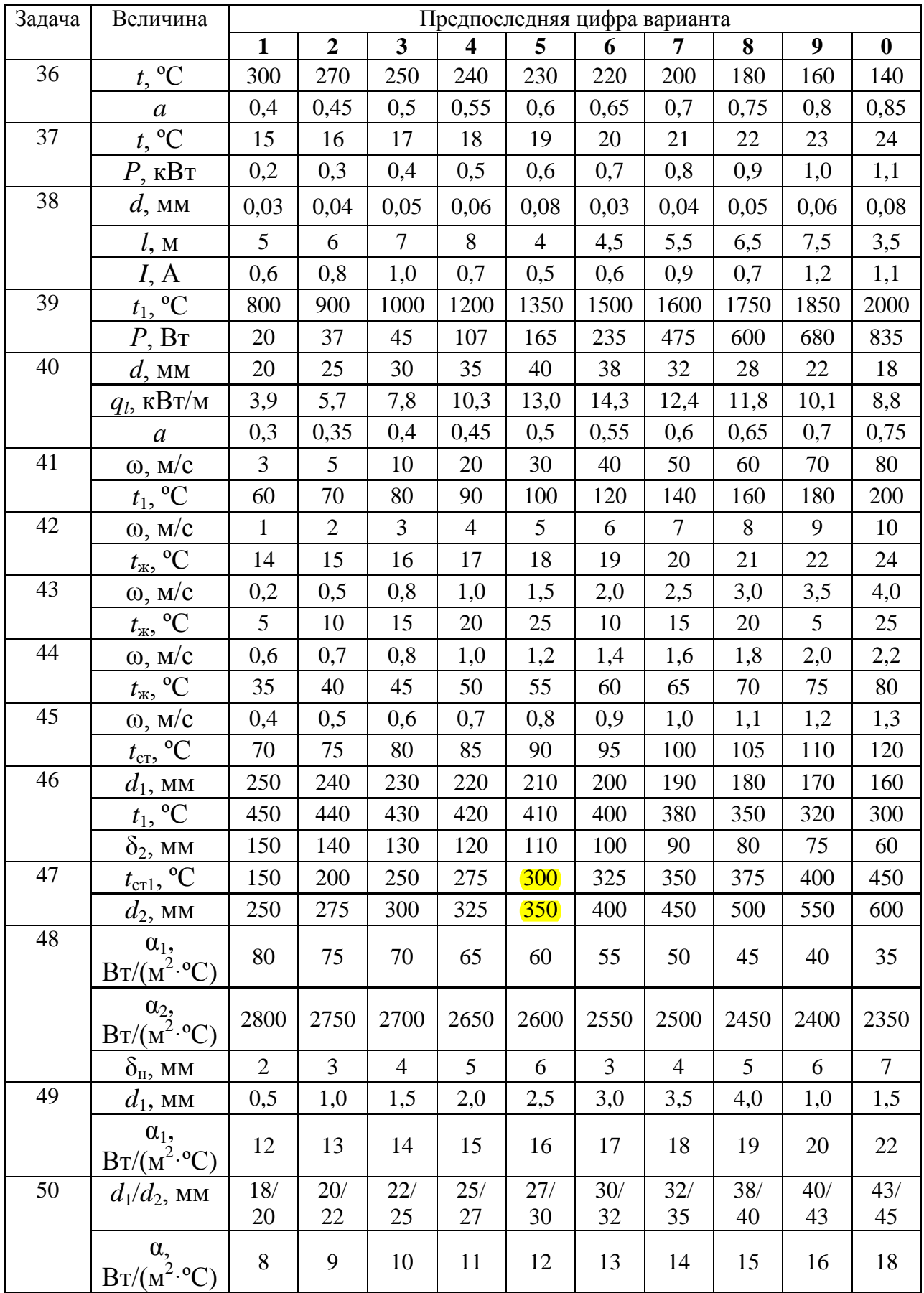

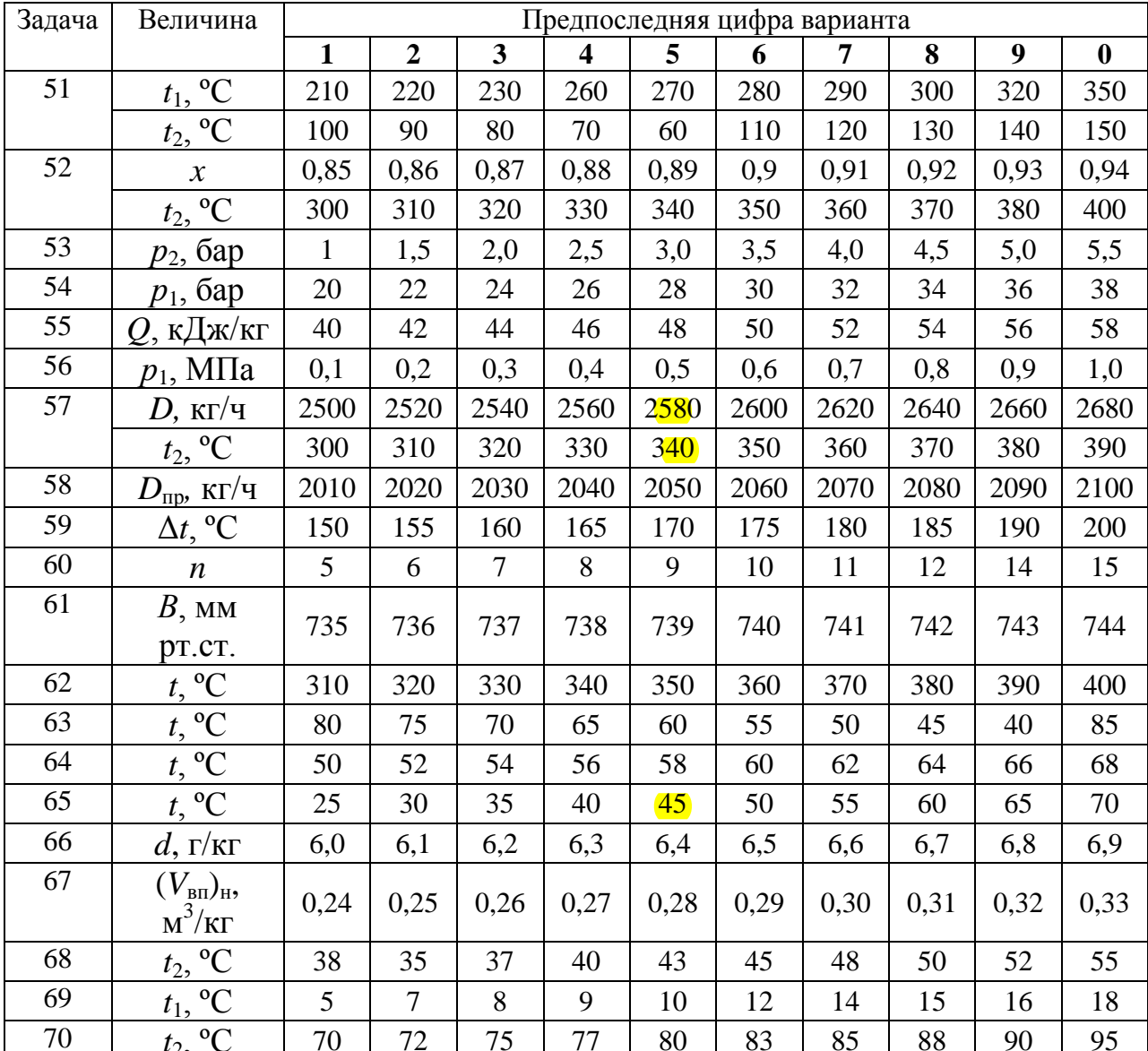

# <span id="page-22-0"></span>МЕТОДИЧЕСКИЕ ПОЯСНЕНИЯ К РЕШЕНИЮ ЗАДАЧ

### 1. Энергетическое топливо

При изучении характеристик твердых, жидких и газообразных видов топлива их составы различают по элементам, поступающим в топку: рабочая масса  $C^p + H^p + O^p + N^p + S_\pi^p + A^p + W^p = 100\%$ , горючая масса  $C^{r} + H^{r} + O^{r} + N^{r} + S_{n}^{r} = 100\%$ , сухую массу  $C^{c} + H^{c} + O^{c} + N^{c} + S_{\pi}^{c} + A^{c} = 100\%$ . Пересчет состава топлива с одной массы на другую производится умножением на коэффициенты, приведенные в табл. 3

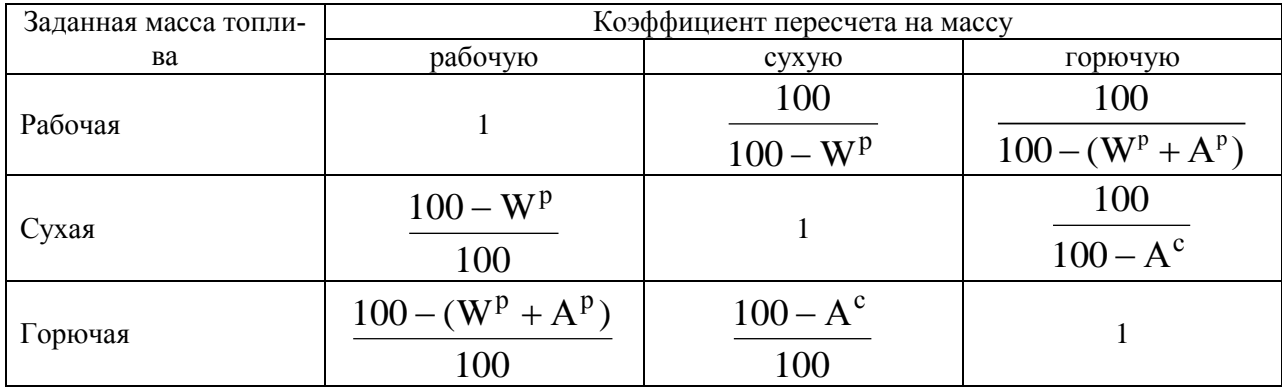

### ТАБЛИЦА 3.

### 2. Условное топливо

Для сравнения энергетической ценности различных видов топлива вводится понятие *условного топлива*, теплота сгорания 1 кг которого равна 7000 ккал  $\approx$  29330 кДж.

$$
B_{y} = B_{\rm H} \cdot K_{\rm D},
$$

где  $B_y$  – условное топливо, т;  $B_{\text{H}}$  – натуральное топливо, т;  $K_3$  – топливный эквивалент, служащий для пересчета топлива и энергии в условное топливо, р  $K_{\ni}$  =  $Q_{\!\scriptscriptstyle \rm H}^{\rm p}$  / 29330 ( $Q_{\!\scriptscriptstyle \rm H}^{\rm p}$  – низшая теплота сгорания топлива).

Удельный расход условного топлива (кг/кВт·ч) на КЭС на выработку 1

$$
\text{RBT·Y 3.1ekrpoəneprun onpeqensercə:}
$$
\n
$$
b_{K3C}^{\text{y}} = \frac{3,6 \cdot B \cdot Q_{\text{H}}^{\text{p}}}{29,3 \cdot 3^{\text{bmp}}} = \frac{0,123}{\eta_{K3C}^{\text{6p}}}.
$$

Удельный расход условного топлива (кг/кВт·ч) на ТЭЦ на выработку 1

$$
\text{RBr·y 3лектрознергии определяется:}
$$
\n
$$
b_{T3\mu}^{\text{y 3}} = \frac{3,6 \cdot B_{\text{s}} \cdot Q_{\text{H}}^{\text{p}}}{29,3 \cdot 3^{\text{bmp}}} = \frac{0,123}{\eta_{T3\mu}^{\text{6p 3}}}.
$$

Удельный расход условного топлива (кг/МДж) на ТЭЦ на выработку 1 МДж отпущенной потребителю теплоты определяется:<br> $B_Q \cdot Q_{\rm H}^{\rm p} = 0.0342$ 

$$
b_{T3H}^{\rm y \, Q} = \frac{B_Q \cdot Q_{\rm H}^{\rm p}}{29,3 \cdot Q^{\rm orm}} = \frac{0,0342}{\eta_{T3H}^{\rm 6p \, Q}}.
$$

В этих формулах:

выр *Э* – количество выработанной электроэнергии, кВт·ч; *В*<sup>э</sup> – расход топлива на выработку электроэнергии, кг;  $\eta_{\text{TM}}^{\text{6p}}$ - КПД брутто по выработке электроэнергии;  $B_Q$  – расход топлива на выработку отпущенной теплоты, кг;  $\eta_{T \ni Q}^{\mathfrak{sp} \, Q}$ – КПД брутто по выработке отпущенной теплоты.

Кроме КПД брутто, выработка электроэнергии и теплоты на ТЭЦ и КЭС может оцениваться КПД нетто, который учитывает расходы энергии на собственные нужды.

Удельный расход ядерного топлива (кг/ кВт·ч) на атомной станции рассчитывается:

$$
b_{A3C} = \frac{1}{24 \cdot 10^3 \cdot k_{\rm r} \cdot \eta_{A3C}},
$$

где *k*г – средняя глубина горючего, МВт·сут; η*АЭС* – КПД по выработке энергии АЭС.

3. Идеальные газы. Уравнение состояния идеальных газов. Теплоемкость идеальных газов. Первый закон термодинамики

Аналитическая зависимость параметров состояния представляет собой *уравнение состояния.* Для идеального газа используется уравнение *Менделеева-Клапейрона*.

Для 1 кг газа оно запишется:  $pv = RT$ . Для газа массой *М* кг это уравнение примет вид:  $pV = MRT$ .

Для 1 киломоля газа:  $pV_{\mu} = \frac{0.914}{0.00025}RT$ μ 8314  $I_{\mu} = \frac{0.314}{\mu} RT$ ,

где *R* –газовая постоянная, независящая от состояния газа, Дж/(кг∙К); *V*<sup>μ</sup> – объем 1 киломоля газа, м<sup>3</sup>/кмоль;  $\mu$  — молярная масса газа, кмоль.

Газовая постоянная воздуха *R*=287 Дж/(кг·К), кислорода – *R*=259,8 Дж/(кг·К), дымовых газов котла – *R*=721 Дж/(кг·К).

При подводе одного итого же количества теплоты к различным телам они изменяют свою температуру на разную величину. Это происходит вследствие того, что тела обладают разной теплоемкостью. *Теплоемкостью* называют количество теплоты, которое необходимо сообщить телу, чтобы изменить его температуру на 1 градус.

В зависимости от того, в каких единицах задано количество вещества теплоемкость различают: массовую *с* кДж/(кг·К); объемную *с*<sup>/</sup> кДж/(м<sup>3</sup>·К); молярную *с*<sup>μ</sup> кДж/(кмоль∙К).

Связь между ними выражается следующей зависимостью:

$$
c = \frac{c'}{\rho} = \frac{c_{\mu}}{\mu}.
$$

Если – *q* количества тепла, сообщаемого единице количества газа при изменении температуры газа от  $T_1$  до  $T_2$  то величина

$$
c_m = \frac{q}{T_2 - T_1}
$$

будет представлять собой среднюю теплоемкость в пределах  $T_1 - T_2$ .

Тогда количество сообщенной телу теплоты будет определяться:

$$
Q = mc_m(T_2 - T_1) = V_{\rm H}c'_m(T_2 - T_1) = c_{m\mu}n(T_2 - T_1),
$$

где  $m$  – масса газа, кг;  $V_{\text{H}}$  – объем газа приведенный к нормальным физическим условиям,  $M^3$ ; *n* – число молей газа.

Теплоемкость идеальных газов зависит от атомности, характера процесса и температуры. Линейная зависимость теплоемкости от температуры обычно выражают формулой

 $c = a + bt$ ,

где  $t$  – температура в °С;  $a, b$ , – численные коэффициенты, определяемые экспериментально.

Если задана линейная зависимость теплоемкости от температуры, то количество тепла сообщенного телу будет найдено

 $Q = m(c_2T_2 - c_1T_1) = V_u(c_2T_2 - c_1T_1) = n(c_uT_2 - c_uT_1)$ 

Для газов особое значение имеют следующие случаи нагрева (охлаждения):

- изменение состояния при постоянном объеме;

- изменение состояния при постоянном давлении.

Обоим этим случаям соответствуют различные значения теплоемкостей, т.е. теплоемкость при постоянном объеме  $c<sub>v</sub>$  и теплоемкость при постоянном давлении с<sub>р</sub>. Между этими теплоемкостями существует связь, выражаемая уравнением Майера:

 $c_n - c_n = R$ .

Первый закон термодинамики является частным случаем закона сохранения и превращения энергии. Этот закон утверждает, что энергия не исчезает и не возникает вновь, а лишь переходит из одного вида в другой в различных процессах. Значит, если телу сообщить количество теплоты  $Q$ , то оно израсходуется на изменение внутренней энергии тела  $\Delta U$  и на совершение внешней работы L:

 $Q = \Delta U + L$  или для 1 кг газа  $q = \Delta u + l$ 

Работа, совершаемая термодинамической системой над окружающей средой (внешняя работа), считается положительной и называется механической или работой изменения объема, определяется:

 $L = p_m dv = p_m (v_2 - v_1).$ 

Работа, совершаемая сторонними силами (окружающей средой) над термодинамической системой, считается отрицательной и называется технической или работой изменения давления, определяется:

 $L = v_m dp = v_m (p_1 - p_2).$ 

Изменение внутренней энергии идеального газа для любого процесса при изменении состояния

 $\Delta u = c_{vm} dt = c_{vm} (t_2 - t_1)$ 

4. Энтальпия и энтропия

В дифференциальной форме первый закон термодинамики можно записать

$$
dq = du + dl
$$
,  $u \sin u \, dq = du + p dv$ ,  $u \sin u \, du = dq - p dv$ . (1)

Если в уравнение (1) подставить  $pdv = d(pv) - vdp$  (связь между механической и технической работой), то получим

 $dq = du + d(pv) - vdp = d(u + pv) - vdp.$ 

Выражение  $(u+pv)$  является калориметрическим параметром состояния тела или энтальпией, то есть

 $h = u + pv$ .

Для идеальных газов справедливы соотношения:

 $u = c_v T$   $u$   $pv = RT$ .

$$
\text{Tor} \text{A} \quad dh = c_{v} dT + R dT = (c_{v} + R) dT = c_{p} dT.
$$

Энтропия - это параметр состояния рабочего тела, устанавливающий связь между количеством теплоты и температурой и определяется выражени $e<sub>M</sub>$ 

 $ds = dq/T$ .

### 5. Термодинамические процессы

Работа теплоэнергетической установки сопровождается изменением состояния рабочего тела: возрастает или падает его давление, изменяется его температура или объем. Такое изменение состояния рабочего тела называется термодинамическим процессом.

Расчет процесса изменения состояния рабочего тела необходим для определения результата и эффективности работы энергетической установки. Для расчета необходимо знать:

- два начальных параметра;

- характеристику термодинамического процесса;

- один из конечных параметров состояния.

Формулы для определения работы, теплоты и изменения внутренней энергии в типичных термодинамических процессах идеального приведены в следующей таблице 4.

Показатель адиабаты в изоэнтропном процессе определяется отношением

$$
k=\frac{c_p}{c_v}.
$$

Если принять теплоемкость величиной постоянной, то для одноатомных газов показатель адиабаты будет  $k=1.67$ ; для двухатомных -  $k=1.4$ ; для трех- и многоатомных  $- k=1,29$ .

| Процесс             | Характери-<br>стика про-<br>цесса            | Изменения внут-<br>ренней энергии                                                    | Теплота                                                                                                  | Работа                                                                 |
|---------------------|----------------------------------------------|--------------------------------------------------------------------------------------|----------------------------------------------------------------------------------------------------|------------------------------------------------------------------------|
| Изохорный           | $v = const,$<br>$\frac{p}{q}$ = const        | $\Delta u = q = c_{vm} (T_2 - T_1)$                                                  |                                                                                                    | $l=0$                                                                  |
| Изобарный           | $p =$ const,<br>$\frac{v}{T}$ = const        | $\Delta u = c_{vm}(T_2 - T_1)$                                                       | $q = c_{pm}(T_2 - T_1)$                                                                                  | $l = p(v_2 - v_1) =$<br>$= R(T_2 - T_1)$                               |
| Изотерми-<br>ческий | $T = \text{const}$ ,<br>$pv = const$         | $\Delta u = 0$                                                                       | $q = l = T(S_2 - S_1) = RT \ln \frac{v_2}{r} =$<br>$= RT \ln \frac{p_1}{p_2}$<br>$p_2$                   |                                                                        |
| Адиабатный          | $S = \text{const},$<br>$pv^k = \text{const}$ | $\Delta u = \frac{1}{k-1}(p_2v_2 - p_1v_1)$<br>$\Delta u = \frac{R}{k-1}(T_2 - T_1)$ | $dq = 0$                                                                                                 | $l = \frac{1}{k-1}(p_1v_1 - p_2v_2)$<br>$l = \frac{R}{k-1}(T_1 - T_2)$ |
| Политроп-<br>ный    | $pv^n = \text{const}$                        | $\Delta u = c_{vm} (T_2 - T_1)$                                                      | $q = c(T_2 - T_1) =$<br>$= c_v \frac{n-k}{n-1} (T_2 - T_1) \left  l = \frac{R}{n-1} (T_1 - T_2) \right $ | $l = \frac{1}{n-1}(p_1v_1 - p_2v_2)$                                   |

ТАБЛИЦА 4: Расчетные формулы для термодинамических процессов

Показатель политропного процесса *п* определяется из уравнения

$$
n = \frac{c_p - c}{c_v - c}.
$$

Если известны значения двух параметров в начальном и конечном состоянии, то показатель политропного процесса можно определить:

$$
n = \frac{\lg (p_1/p_2)}{\lg (v_2/v_1)} = 1 + \frac{\lg (T_2/T_1)}{\lg (v_1/v_2)}.
$$

6. Теплопередача

Для определения теплового потока, проходящего через плоскую и цилиндрическую стенки при известных температурах на граничных поверхностях используют формулы, полученные на основе закона теплопроводности Фурье.

Стационарный тепловой поток, проходящий через однородную плоскую стенку толщиной  $\delta$ , выполненную из материала с коэффициентом теплопроводности λ, определяют по формуле

$$
Q = \frac{\lambda}{\delta} F(t_1 - t_2),
$$

где  $t_1$  и  $t_2$  – температуры на поверхностях стенки.

Эту формулу можно заменить на выражение

$$
Q = \frac{F(t_1 - t_2)}{\delta/\lambda} = \frac{F\Delta t}{R}.
$$

Здесь  $R = \delta/\lambda$  будет представлять собой термическое сопротивление.

Для стенки состоящей из множества (п) слоев термическое сопротивление будет равно сумме термических сопротивлений каждого слоя:

$$
R = \frac{\delta_1}{\lambda_1} + \frac{\delta_2}{\lambda_2} + \dots + \frac{\delta_n}{\lambda_n} = \sum_{i=1}^n \frac{\delta_i}{\lambda_i}.
$$

Если стенка имеет цилиндрический вид, то формула для расчета теплового потока будет вид:

$$
Q = \frac{\pi l(t_1 - t_2)}{\sum_{i=1}^{n} \frac{1}{2\lambda_i} \ln \frac{d_{i+1}}{d_i}} \text{, Br.}
$$

где *l* - длина цилиндрической стенки, м.

Тепловой поток, передаваемый излучением, может быть найден по закону Стефана-Больцмана

$$
Q = c_0 \cdot A_{\text{np}} \cdot F \cdot \left[ \left( \frac{T_1}{100} \right)^4 - \left( \frac{T_2}{100} \right)^4 \right], \text{Br},
$$

где  $c_0 = 5.67 \text{ Br} / (\text{m}^2 \cdot \text{K}^4) - \text{постоянная Стефана-Больциана; } A_{\text{np}} - \text{приведенная}$ степень черноты тел, участвующих в теплообмене;  $F$  – поверхность теплообмена,  $M^2$ ;  $T_1$  и $T_2$  – соответственно температуры тел, участвующих в теплообмене. °К.

При расчете конвективного теплообмена используют уравнение Ньютона-Рихмана

 $Q = \alpha F(t_{cr} - t_{\rm w}),$ 

где α — коэффициент теплоотдачи, характеризующий интенсивность теплообмена на поверхности тела,  $Br/(M^2·K); t_{cr}$  и  $t_{rc}$  — соответственно температура стенки и жидкости, °С.

Коэффициент теплоотдачи находят используя критериальные уравнения теории подобия.

При свободной конвекции критериальное равнение имеет вид

 $Nu = c(Gr \cdot Pr)^n$ .

Для вынужденной конвекции

- при ламинарном движении Nu =  $c \cdot \text{Re}^{n1} \cdot \text{Gr}^{n2} \cdot \text{Pr}^{n3}$ ;

- при турбулентном движении Nu =  $c \cdot \text{Re}^{n1} \cdot \text{Pr}^{n2}$ ,

Критериальные уравнения для различных режимов течения потока

приведены в табл.П.4.

Критерии подобия, используемые в этом уравнении:

 $Nu = \alpha d / \lambda$  – критерий Нуссельта;

Re =  $\omega \cdot d/v$  – критерий Рейнольдса;

 $\text{Gr} = \beta \cdot 9,8 \cdot d^3 \cdot \Delta t / v^2$  – критерий Грасгофа;

 $Pr = v/a - k$ ритерий Прандтля,

где *d* – геометрический размер тела, м; ω – скорость движения потока, м/с; ν  $-$  кинематическая вязкость потока,  $\frac{M^2}{c}$ ; β=1/(273+*t*) – коэффициент температурного расширения,  $1$ /°K;  $a = \lambda/c\rho$  – температуропроводность, м<sup>2</sup>/с.

Физические параметры для воздуха, воды и водяного пара на линии насыщения и трансформаторного масла приведены в табл. П.5, П.6, П.7 и П.8.

При теплопередаче через плоские и цилиндрические стенки тепловой поток определяется:

- для многослойной плоской стенки

$$
Q = \frac{F(t_1 - t_2)}{\frac{1}{\alpha_1} + \sum_{i=1}^n \frac{\delta_i}{\lambda_i} + \frac{1}{\alpha_2}};
$$

- для многослойной цилиндрической стенки

$$
Q = \frac{\pi H(t_1 - t_2)}{\frac{1}{\alpha_1 d_1} + \sum_{i=1}^n \frac{1}{2\lambda_i} \cdot \frac{d_{i+1}}{d_i} + \frac{1}{\alpha_2 d_{n+1}}}.
$$

Здесь  $\alpha_1$ и  $\alpha_2$  – суммарные коэффициенты теплоотдачи с граничных поверхностей стенки,  $Br/(M^2 \cdot {\rm ^o}C)$ .

Потери теплоты в окружающую среду через плоские и цилиндрические стенки могут быть снижены путем нанесения на них изоляции. Но для цилиндрических стенок изоляция не всегда может оказаться эффективной. Эффективность изоляции проверяется соотношением

$$
d_{\mathrm{kp}.\mathrm{H3}} = \frac{2\lambda_{\mathrm{H3}}}{\alpha} \leq d_2 \ \mathrm{(M)}.
$$

7. Водяной пар

Водяной пар широко применяется на тепловых и атомных электростанциях в качестве рабочего тела для паротурбинных установок. Кроме того, вода и водяной пар являются самыми распространенными теплоносителями в теплообменных аппаратах, в энергетических и технологических системах, а также в системах теплоснабжения и отопления.

Для анализа процессов изменения состояния воды и водяного пара обычно используют диаграммы *p,v* и *T,s*, а для расчета процессов – диаграмму *h,s* и таблицы термодинамических свойств воды и водяного пара.

Водяной пар для промышленных целей получают в *парогенераторах*  (паровых котлах) различного типа, общим для которых является то, что процесс получения пара является *изобарным.* Температура кипения воды и образующегося из нее пара является при этом постоянной, она зависит только от давления парогенератора и называется температурой насыщения  $t_{\mu}$ .

Пар, температура которого равна температуре насыщения, называется насыщенным (пар находится в термодинамическом равновесии с кипящей жидкостью). Насыщенный пар, не содержащий примеси жидкости, называют сухим насыщенным паром. Смесь сухого насыщенного пара и кипящей жидкости называется влажным насыщенным паром. Массовая доля сухого насыщенного пара в этой смеси называется степенью сухости и обозначается **х.** Для сухого насыщенного пара  $x = 1$ , для кипящей жидкости  $x = 0$ , для влажного насыщенного пара  $0 \le x \le 1$ .

Под теплотой парообразования г понимают количество теплоты, необходимое для превращения 1 кг кипящей жидкости при постоянном давлении (следовательно, и при постоянной температуре) в сухой насыщенный пар.

Уравнение состояния для реальных газов, в том числе и для водяного пара, является сложным и, вследствие этого, неудобным для практических расчетов. Поэтому для расчетов широкое применение нашли таблицы теплофизических свойств воды и водяного пара, при составлении которых наряду с уравнением состояния и аналитическими выражениями для энтропии и энтальпии использовались также и экспериментальные данные.

Обычно существуют три вида таблиц термодинамических свойств воды и водяного пара. В таблицах первого вида (табл. П.9) приводятся термодинамические свойства воды и водяного пара в состоянии насыщения как функции температуры (по температурам), а в таблицах второго вида (табл. П.10) те же самые свойства даются как функции давления (по давлениям).

Использование таблиц первого или второго вида определяется в зависимости от того, что задано: температура или давление насыщенного пара. В таблицах *третьего* вида [6] приводятся термодинамические свойства (v, h, s) воды и перегретого пара в зависимости от давления и температуры. Кроме того, для удобства в верхней части таблиц перегретого пара даются некоторые сведения из таблиц насыщенного пара.

Во всех трех видах таблиц водяного пара используется абсолютное давление.

В таблицах П.9и П.10 параметры кипящей жидкости - удельный объем, энтальпия, энтропия - обозначены, соответственно,  $v'$ ,  $h'$ ,  $s'$ , а параметры сухого насыщенного пара - v", h", s". Параметры влажного насыщенного пара (степень сухости  $0 < x < 1$ ) обычно обозначают  $u_x$ ,  $h_x$  и  $s_x$  и определяют по следующим формулам как для смеси кипящей воды и сухого пара:

 $v_x = v' + x (v'' - v');$  $h_x = h' + x (h'' - h') = h' + x \cdot r;$  $S_{x} = S' + \chi (S'' - S').$ Причем,  $v' < v_x < v''$ ;  $h' < h_x < h''$ ;  $s' < s_x < s''$ .

Параметры перегретого пара обозначают без каких-либо штрихов и индексов, т. е.  $u$ ,  $h$  и  $s$ .

В таблицах водяного насыщенного пара приводятся также значения удельной теплоты парообразования  $r = h'' - h'$  и разности энтальпии в состоянии насыщения s" и s'.

Внутренняя энергия для воды и водяного пара в таблицах не приводится, она определяется по формуле:

 $u = h - p \cdot v$ .

Если и и h имеют размерность кДж/кг, то давление должно быть выражено в кПа, а удельный объем в  $\frac{1}{3}$ кг.

Диаграмма  $h$ , к (энтальпия – энтропия) находит широкое применение при расчетах паровых процессов и циклов теплоэнергетических установок.

Для практических целей диаграмма  $h$ , выполняется не для всех фазовых областей воды, а только для ограниченной области водяного пара (рис. 1).

На рабочей диаграмме  $h, s$  (рис. 1) наносится густая сетка изобар, изохор, изотерм и линий постоянной степени сухости х. Как уже отмечалось, в области влажного насыщенного пара изотерма совпадает с изобарой, причем геометрически это прямые линии. Чем выше давление, тем изобара круче и ближе к оси ординат.

Расчету на практике подлежат четыре основных термодинамических процесса изменения состояния воды и водяного пара: изобарный ( $p = const$ ), изохорный ( $v = const$ ), изотермический ( $T = const$ ), адиабатный ( $dq = 0$ ).

Расчеты основных процессов водяного пара можно проводить как аналитическим, так и графическим методом, с применением h,s диаграммы. Аналитический метод сложен из-за громоздкости уравнений состояния водяного пара.

В табл. 5 приведены расчетные формулы для определения количества теплоты, работы изменения объема, и изменения внутренней энергии для основных термодинамических процессов.

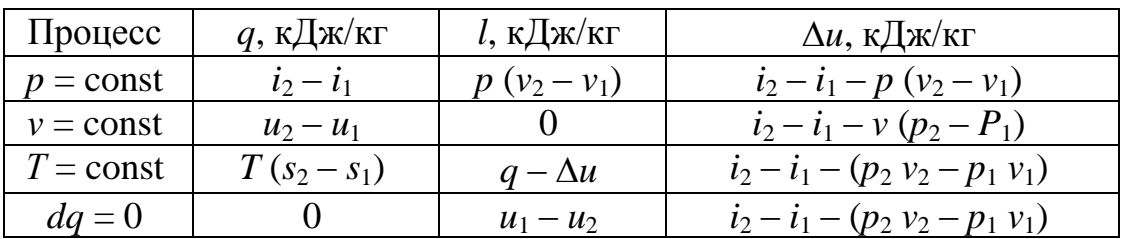

ТАБЛИЦА 5: Расчетные формулы основных термодинамических процессов

#### 8. Влажный воздух

Воздух, не содержащий водяного пара, называется сухим; если же в его состав входит водяной пар, то воздух называется влажным. Таким образом, влажный воздух можно рассматривать как смесь сухого воздуха и водяного пара.

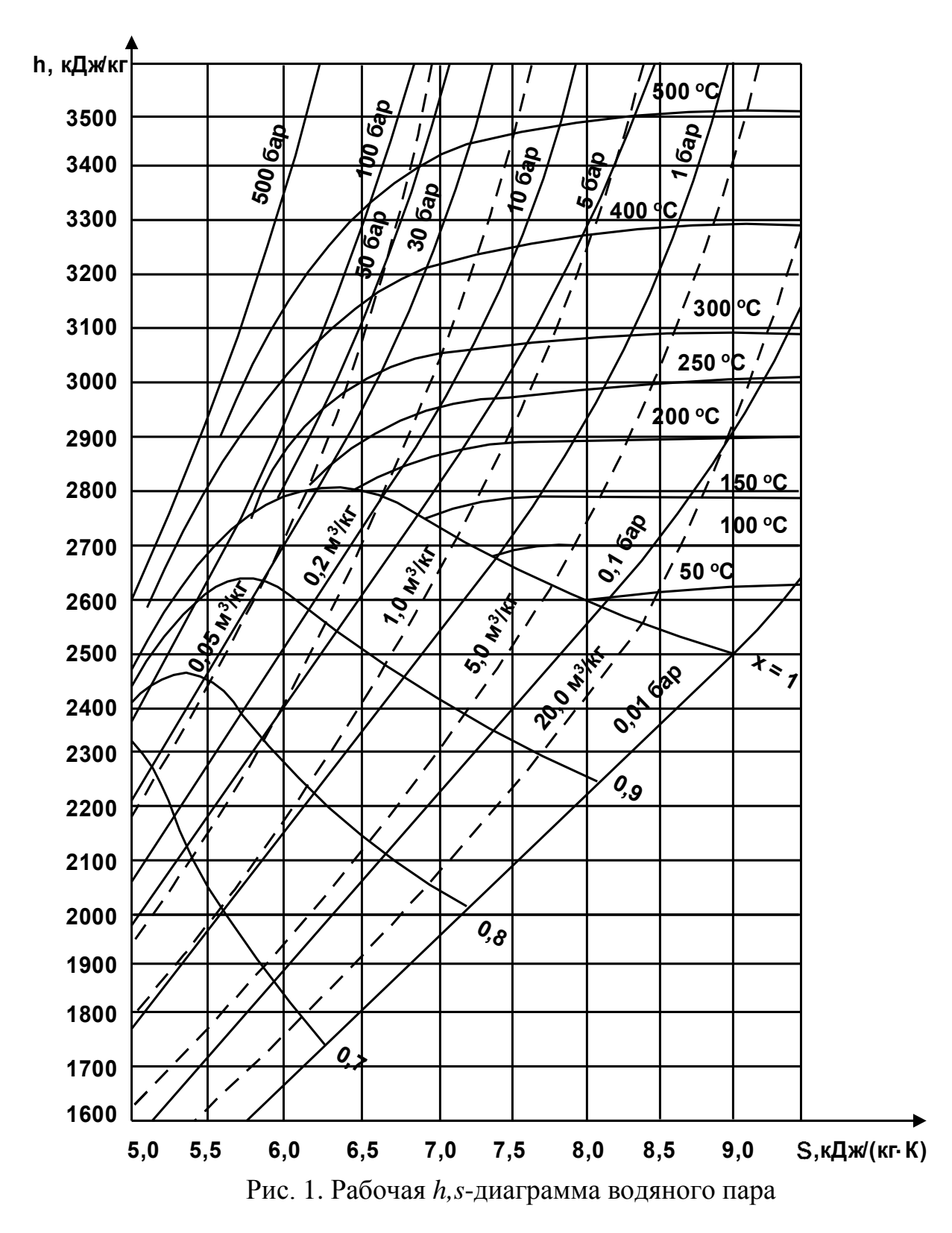

Влажный воздух обычно рассматривают при атмосферном давлении (сушильные установки, вентиляционные системы, установки кондиционирования воздуха и т. д.), поэтому водяной пар, содержащийся в нем, можно с достаточной точностью считать *идеальным газом.* В таком случае к влажному воздуху можно применить закон Дальтона, т. е. давление *p* влажного воздуха равно  $p = p_{\rm B} + p_{\rm n}$ 

где  $p_{\rm\scriptscriptstyle B}$ и  $p_{\rm\scriptscriptstyle n}$  – соответственно, парциальные давления сухого воздуха и водяного пара в смеси.

*Абсолютной влажностью воздуха* называют массу водяного пара, содержащегося в 1 м<sup>3</sup> влажного воздуха или (что то же самое) плотность пара  $\rho_{\text{n}}$  при его парциальном давлении  $p_{\text{n}}$  и температуре воздуха *t*, т.е.  $\rho_{\text{n}} = 1/v_{\text{n}}$ , где  $v_{\text{n}} = f(p_{\text{n}}, t)$ .

Влажный воздух, содержащий перегретый водяной пар, называют *ненасыщенным*, потому что его абсолютная влажность может быть и больше, чем р<sub>п</sub>.

Максимально возможное содержание водяного пара в воздухе при температуре *t*<sub>1</sub> будет в том случае, когда парциальное давление пара  $p_{\text{n}}$  станет равным *p*н. В этом случае абсолютная влажность воздуха будет равна плотности сухого насыщенного пара при давлении  $p_n$  и температуре  $t_1$ , т. е.  $\rho'' = 1/v''$ , где *v*" = *f* (*t* = *t*н). Такой влажный воздух называют *насыщенным*, он представляет собой смесь воздуха и сухого насыщенного пара.

Отношение действительного содержания водяного пара в 1 м<sup>3</sup> влажного воздуха к максимально возможному содержанию его в том же объеме влажного воздуха при данной температуре называется *относительной влажностью воздуха* и обозначается φ. Часто φ выражают в процентах, т. е.

$$
\varphi = \frac{\rho_{\pi}}{\rho} = \frac{v^{\prime}}{v_{\pi}} = \frac{p_{\pi}}{p_{\pi}}\,,
$$

где *p*<sup>н</sup> – парциальное давление насыщенного водяного пара при температуре влажного воздуха.

Температуру, при которой достигается состояние насыщения водяного пара при заданном парциальном давлении, называют *температурой точки росы*  $t_p = t_H = f(p_n)$ . Снижение температуры ниже этой температуры приведет к образованию капельной влаги во влажном воздухе.

*Влагосодержание* пара определяется отношением массы пара к массе сухого воздуха:

$$
d_{\rm \pi} = \frac{m_{\rm \pi}}{m_{\rm c, B}} = 622 \frac{p_{\rm \pi}}{B - p_{\rm \pi}} = 0,622 \frac{p_{\rm \pi}}{B - p_{\rm \pi}} \text{ r/kr c.s.},
$$

где *В* – общее (атмосферное) давление влажного воздуха:

 $B = p_{c.B} + p_{\pi}$ .

Энтальпия влажного воздуха рассчитывается на 1 кг сухого воздуха и при размерности кДж/(кг с.в.) находится:

$$
h = t + \frac{d_n}{1000} (2501 + 1,93t) + \frac{d_{\mathcal{H}}}{1000} 4,187t,
$$

где  $d_n$ ,  $d_m - B$ лагосодержание пара и жидкости (воды) в г/кг с.в;  $t = c_{p}$  с.в  $(t - 0)$  – энтальпия сухого воздуха при  $c_{p \text{ c}, s} = 1 \text{ K}$ Дж/(кг·град); (2501 + 1,93 *t*) =  $h_{\text{n}}$  – энтальпия пара, где  $r_0 = 2501 \text{ kJ/K/K}$ г – удельная теплота парообразования при 0 °C и  $c_{p\text{ }n}$  = 1,93 кДж/(кг·град) – изобарная теплоемкость пара; 4,187  $t = h_{\text{K}}$  – энтальпия воды, где *с<sup>р</sup>* <sup>ж</sup> = 4,187 кДж/(кгград) – изобарная теплоемкость воды.

Для определения величин, характеризующих состояние влажного ат-

мосферного воздуха, используются таблицы термодинамических свойств воды и водяного пара и диаграмма *h,d* влажного воздуха.

Диаграмма *h,d* позволяет графически определить основные параметры атмосферного влажного воздуха и изобразить его основные процессы.

На рис. 2 приведена диаграмма *h,d* влажного воздуха, в которой ось абсцисс – влагосодержание *d*, г/кг с.в, ось ординат – энтальпия *h*, кДж/кг с.в. Все линии *h,d* диаграммы построены по расчетному выражению энтальпии *h* атмосферного воздуха.

Для увеличения области ненасыщенного влажного воздуха диаграмма  $h$ , *d* строится в косоугольной системе координат с осями под углом 135°.

Линия  $\varphi = 100\%$  соответствует насыщенному влажному воздуху, выше которой расположена область ненасыщенного влажного воздуха, а ниже – область пересыщенного влажного воздуха (область тумана).

Линии  $h = \text{const} - \text{np}$ ямые под углом 135° к оси ординат.

Изотермы – прямые линии, причем с повышением температуры увеличивается угол наклона изотермы (но очень незначительно).

На диаграмме нанесены изотермы мокрого термометра психрометра (пунктирные прямые). При  $\varphi = 100$  %  $t_M = t_{c.B.}$  Продолжение пунктирных линий ниже  $\varphi = 100\%$  будет соответствовать изотермам в области тумана.

В нижней части диаграммы построена зависимость парциального давления водяного пара от влагосодержания пара  $p_n = f(d_n)$ . Эта зависимость дана в прямоугольной системе координат.

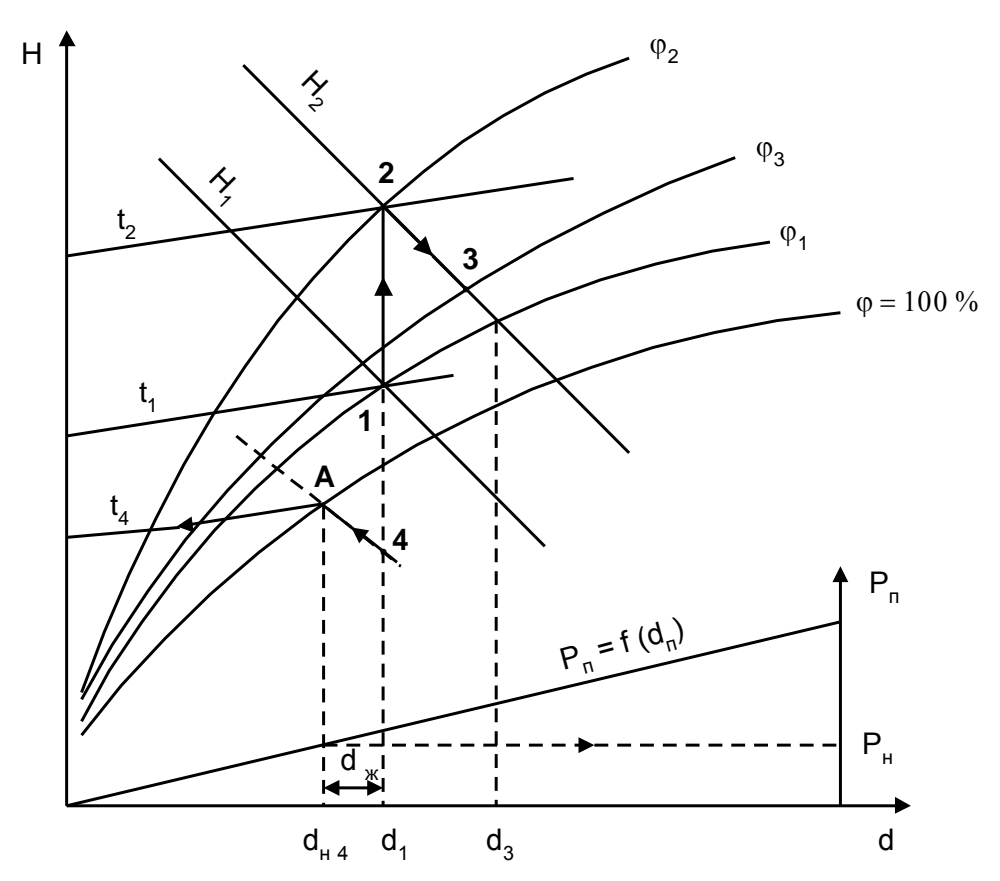

Рис. 2. Основные процессы влажного атмосферного воздуха в диаграмме *h,d*

На рис. 2 в диаграмме *h,d* показаны основные процессы влажного атмосферного воздуха.

Процесс нагрева *1*–*2* при *d* = const. Количество водяного пара в воздухе остается неизменным, энтальпия и температура возрастают, а относительная влажность уменьшается  $\varphi_2 < \varphi_1$ . При нагреве воздуха затрачивается теплота  $q = h_2 - h_1$ , кДж/кг с.в, а потенциальная возможность воздуха по забору в себя водяного пара (испарению влаги) возрастает.

Процесс сушки *2*–*3* при отсутствии теплообмена воздуха с внешней средой и одинаковых температурах воздуха и содержащего влагу материала в начале процесса сушки (точка 2) протекает при постоянной энтальпии  $h_2 =$ const. Это обусловлено тем, что теплота воздуха, идущая на испарение влаги из материала по закону сохранения энергии возвращается в воздух с испаренной влагой. При этом температура воздуха уменьшается, влагосодержание пара возрастает, а энтальпия воздуха остается постоянной.

Количество испаренной влаги одним кг сухого воздуха определяется как

 $\Delta d = d_3 - d_2$ , г/кг с.в.,

Расход сухого воздуха на испарение 1 кг влаги определяется выражением

 $G_{c,B} = 1000/(d_3 - d_2)$  кг с.в/ кг исп. влаги.

Процесс охлаждения *1*–*4*. Это процесс обратный нагреву. В случае если он завершается ниже  $\varphi = 100\%$  (как на рис. 2), из воздуха выпадает капельная влага в количестве

 $d_{\infty} = d_1 - d_{\text{H4}}.$ 

Влагосодержание пара  $d_{\text{H4}}$  в точке 4 определяется по точке А на  $\varphi$  = 100%, т.к. на изотерме  $t_4$  максимальное влагосодержание пара  $(d_{\text{H4}})$  будет при  $\varphi = 100$  %. По этой же точке А определяется и парциальное давление пара  $p_{\text{m4}}$ , оно соответствует давлению насыщения при температуре  $t_4$ .

Подробная *h,d* диаграмма влажного воздуха приведена на рис. П.1

# <span id="page-35-0"></span>**ЛИТЕРАТУРА, РЕКОМЕНДУЕМАЯ ДЛЯ РЕШЕНИЯ ЗАДАЧ**

### *Основная:*

1. Быстрицкий, Г.Ф. Общая энергетика: учеб. пособие для сред. проф. образования: учеб. пособие для вузов / Г.Ф. Быстрицкий. – М.: Академия, 2005.

2. Быстрицкий, Г.Ф. Основы энергетики: учебник / Г.Ф. Быстрицкий. – М.: ИНФРА-М, 2005.

3. Луканин, В.Н. Теплотехника: учебник / В.Н. Луканин, М.Т. Шатров и др. – М.: Высшая школа, 2000.

*Дополнительная:*

- 4. Панкратов, Г.П. Сборник задач по теплотехнике: учеб. пособие для вузов, 2-е изд. / Г.П. Панкратов. – М.: Высшая школа, 1995.
- 5. Кудинов, В.А. Техническая термодинамика: учеб. пособие, 2-е изд., испр. /
- В.А. Кудинов, Э.М. Карташов. М.: Высшая школа, 2001.
- 6. Краснощеков, Е.А. Задачник по теплопередаче: учеб. пособие для вузов /
- Е.А. Краснощеков, А.С. Сукомел. М.: Энергия,1980.

# ПРИЛОЖЕНИЕ

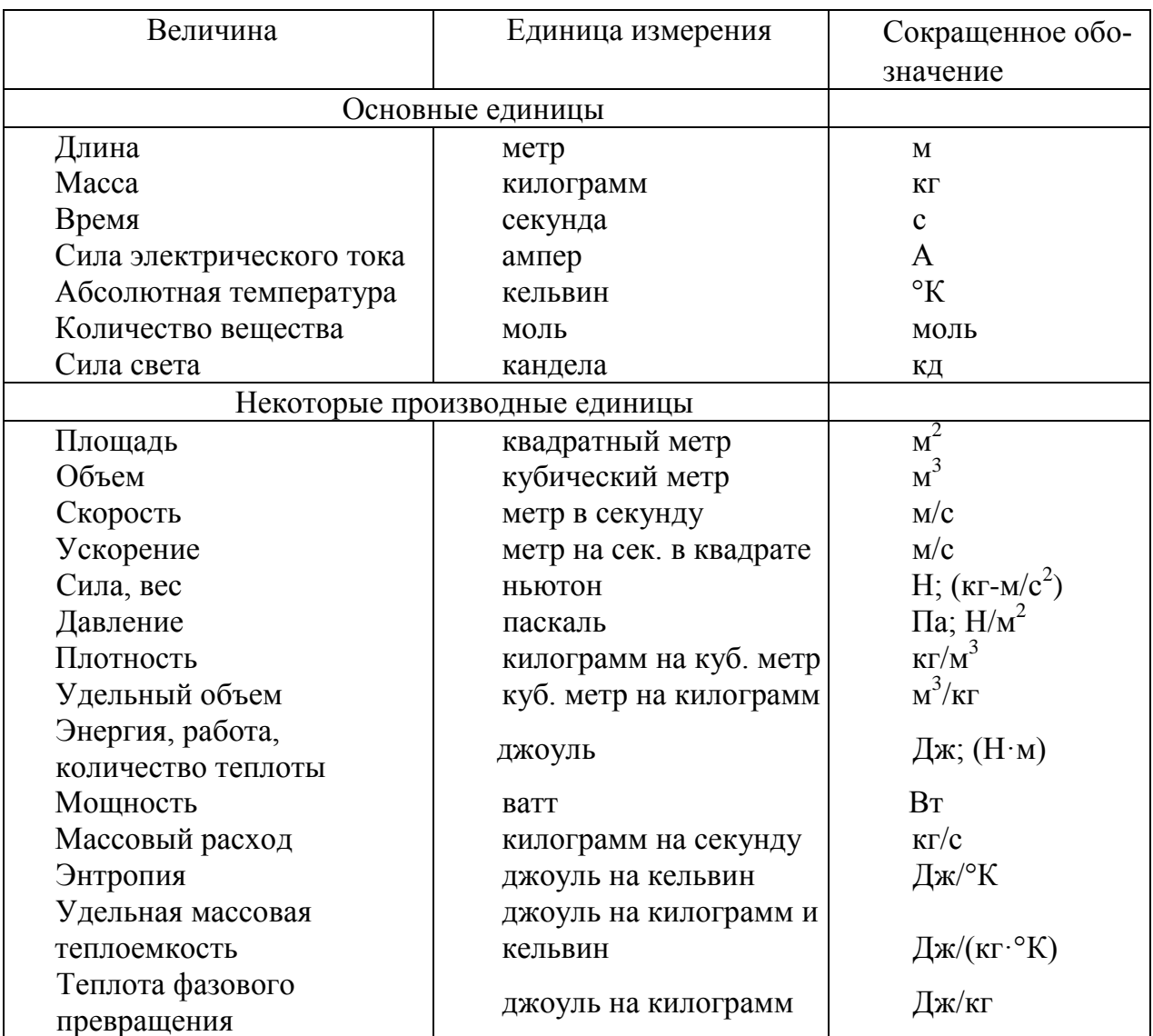

# <span id="page-37-0"></span>Таблица П.1: Международная система единиц (СИ) (ОТ СЭВ 1052-78)

Таблица П.2: Множители и приставки для образования десятичных кратных и дольных единиц и их наименование (СТ СЭВ 1052-78)

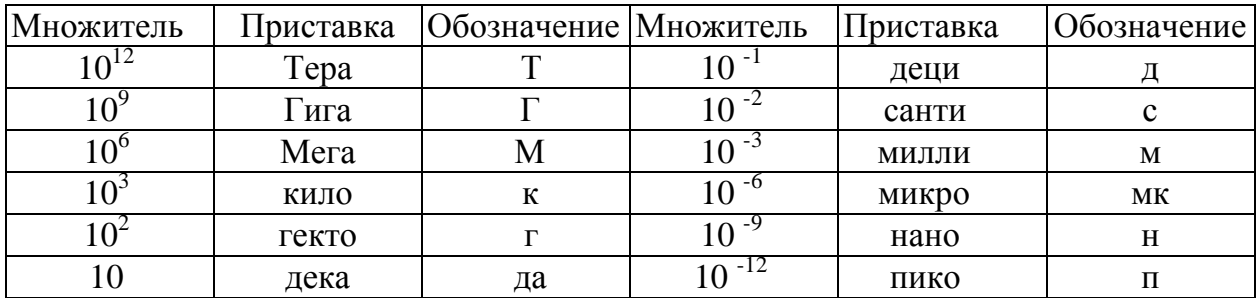

| Наименование        | Система единиц                             | Внесистемная                        | Система СИ              |
|---------------------|--------------------------------------------|-------------------------------------|-------------------------|
| величины            | <b>MKTCC</b>                               | единица                             |                         |
| Macca               | 1 т.е.м=1 кгс $c^2/M$                      |                                     | 9,80665 кг              |
| Сила                | 1 <sub>KTC</sub>                           |                                     | 9,80665 H               |
| Плотность           | 1 T. e. $M/M^2 =$                          |                                     | 9,80665 $\text{KT/M}^3$ |
|                     | $=1 \text{ KTC} \cdot \text{c}^2/\text{M}$ |                                     |                         |
| Работа              | $1 \text{ KTC} \cdot M$                    | $1/427$ ккал                        | 9,80665 Дж              |
| Теплота, энтальпия, |                                            | 1 ккал $=$                          | 4187 Дж                 |
| внутренняя энергия  |                                            | $=1/860$ $\kappa$ B <sub>T</sub> ·4 |                         |
| Энергия             | 1кВт∙ч                                     | 860 ккал                            | 3600 $\cdot 10^3$ Дж    |

Таблица П.3: Перевод некоторых величин в единицы системы СИ

Таблица П.4: Критериальные уравнения для расчета коэффициента теплоотдачи при различных режимах вынужденного течения жидкостей (газов)

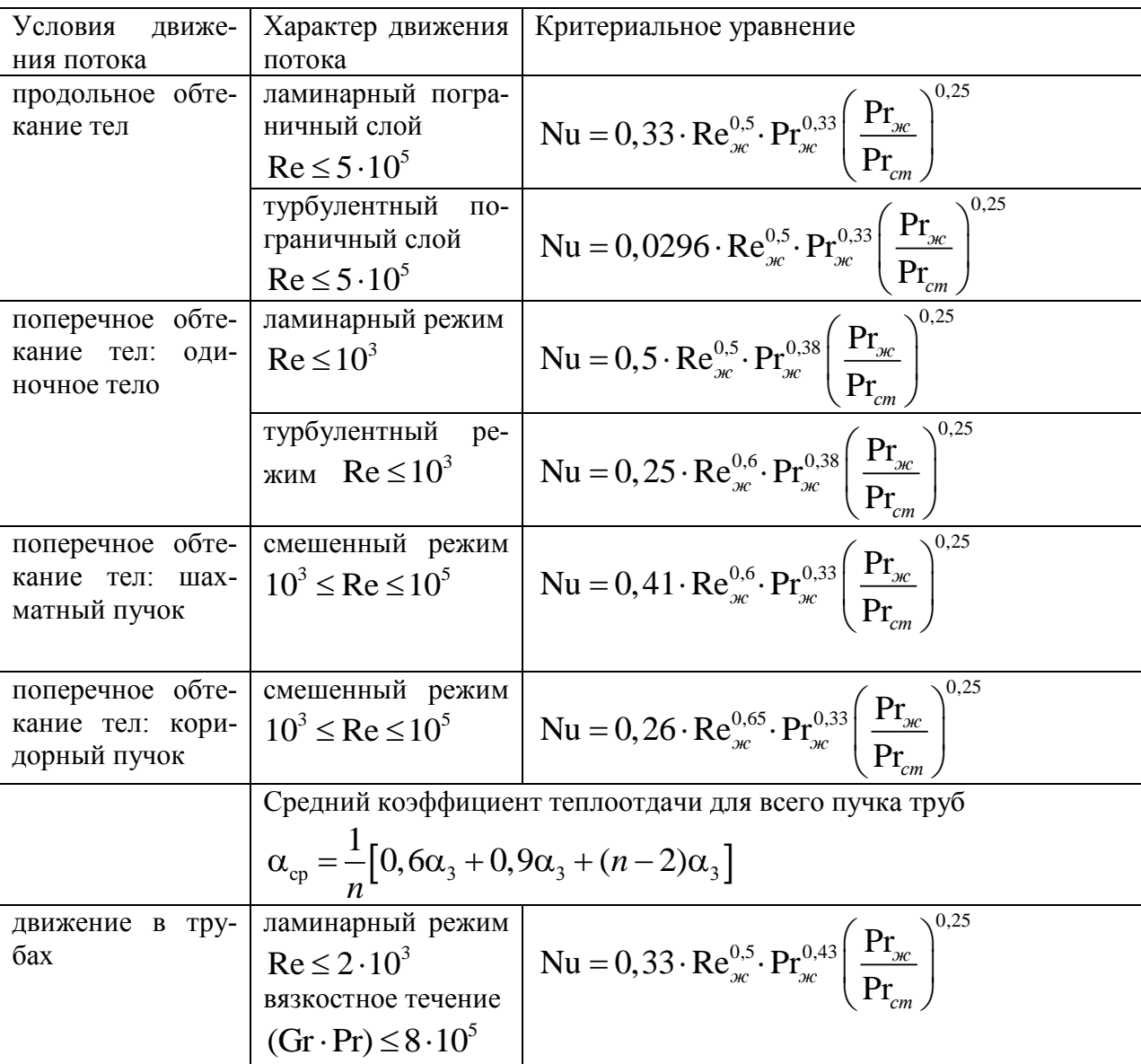

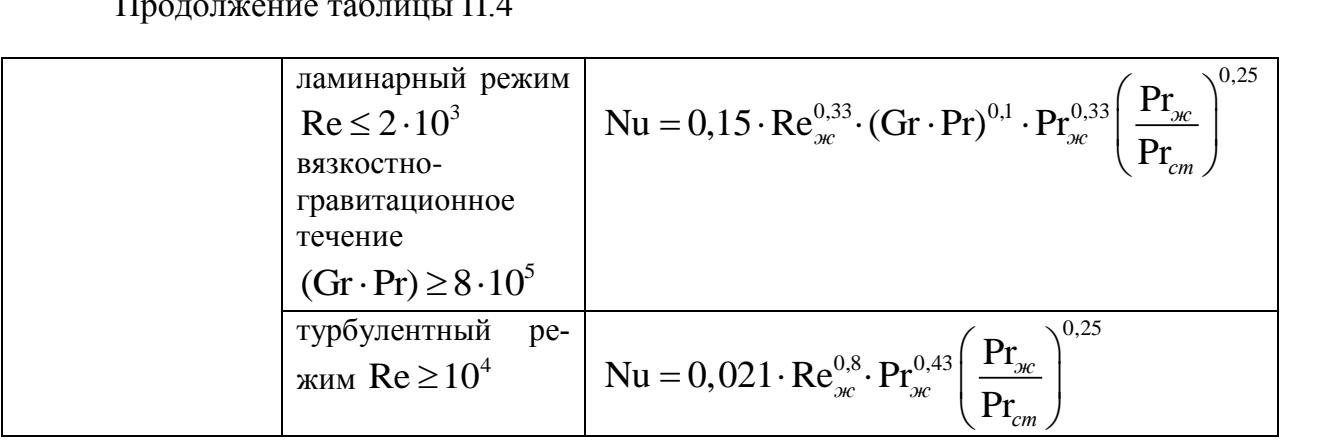

Таблица П.5: Физические свойства воздуха

|                  |                            | $\mathcal{C},$ | λ,                       | $a \cdot 10^6$ , | $\mu \cdot 10^6$ , | $v \cdot 10^6$ , |       |
|------------------|----------------------------|----------------|--------------------------|------------------|--------------------|------------------|-------|
| $t, \,^{\circ}C$ | $\rho$ , кг/м <sup>3</sup> | кДж/(кг⋅°С)    | $Br/(M \cdot ^{\circ}C)$ | M/C              | $\Pi$ a·c          | $\rm{m}^2/c$     | Pr    |
| $-20$            | 1,395                      | 1,009          | 2,28                     | 16,2             | 16,2               | 11,61            | 0,716 |
| $-10$            | 1,342                      | 1,009          | 2,36                     | 17,4             | 16,7               | 12,43            | 0,712 |
| $\overline{0}$   | 1,293                      | 1,005          | 2,44                     | 18,8             | 17,2               | 13,28            | 0,707 |
| 10               | 1,247                      | 1,005          | 2,51                     | 20,0             | 17,6               | 14,16            | 0,705 |
| 20               | 1,205                      | 1,005          | 2,59                     | 21,4             | 18,1               | 15,06            | 0,703 |
| 30               | 1,165                      | 1,005          | 2,67                     | 22,9             | 18,6               | 16,00            | 0,701 |
| 40               | 1,128                      | 1,005          | 2,76                     | 24,3             | 19,1               | 16,96            | 0,699 |
| 50               | 1,093                      | 1,005          | 2,83                     | 25,7             | 19,6               | 17,95            | 0,698 |
| 60               | 1,060                      | 1,005          | 2,90                     | 27,2             | 20,1               | 18,97            | 0,696 |
| 70               | 1,029                      | 1,009          | 2,96                     | 28,6             | 20,6               | 20,02            | 0,694 |
| 80               | 1,000                      | 1,009          | 3,05                     | 30,2             | 21,1               | 21,09            | 0,692 |
| 90               | 0,972                      | 1,009          | 3,13                     | 31,9             | 21,5               | 22,10            | 0,690 |
| 100              | 0,946                      | 1,009          | 3,21                     | 33,6             | 21,9               | 23,13            | 0,688 |
| 120              | 0,898                      | 1,009          | 3,34                     | 36,8             | 22,8               | 25,45            | 0,686 |
| 140              | 0,854                      | 1,013          | 3,49                     | 40,3             | 23,7               | 27,80            | 0,684 |
| 160              | 0,815                      | 1,017          | 3,64                     | 43,9             | 24,5               | 30,09            | 0,682 |
| 180              | 0,779                      | 1,022          | 3,78                     | 47,5             | 25,3               | 32,49            | 0,681 |
| 200              | 0,746                      | 1,026          | 3,93                     | 51,4             | 26,0               | 34,85            | 0,680 |

|                  |                | $\rho$ ,      | $i^{\prime},$  | $\mathcal{C},$      | λ,                         | $\mu \cdot 10^6$ , | $v \cdot 10^6$ , |       |
|------------------|----------------|---------------|----------------|---------------------|----------------------------|--------------------|------------------|-------|
| $t, \,^{\circ}C$ | $P$ , $6ap$    | $K\Gamma/M^3$ | кДж/кг         | кДж/(кг $\cdot$ °С) | $Br/(M \cdot {}^{\circ}C)$ | $\Pi$ a·c          | $M^2/c$          | Pr    |
| $\mathbf{1}$     | $\overline{2}$ | 3             | $\overline{4}$ | 5                   | 6                          | $\overline{7}$     | 8                | 9     |
| $\overline{0}$   | 1,013          | 999,9         | 0,00           | 4,212               | 0,551                      | 1788               | 1,789            | 13,67 |
| 10               | 1,013          | 999,7         | 42,04          | 4,191               | 0,574                      | 1306               | 1,306            | 9,52  |
| 20               | 1,013          | 998,2         | 83,91          | 4,183               | 0,599                      | 1004               | 1,006            | 7,02  |
| 30               | 1,013          | 995,7         | 125,7          | 4,174               | 0,618                      | 801,5              | 0,805            | 5,42  |
| 40               | 1,013          | 992,2         | 167,5          | 4,174               | 0,635                      | 653,3              | 0,659            | 4,31  |
| 50               | 1,013          | 988,1         | 209,3          | 4,174               | 0,648                      | 549,4              | 0,556            | 3,54  |
| 60               | 1,013          | 983,2         | 251,1          | 4,179               | 0,659                      | 469,4              | 0,478            | 2,98  |
| 70               | 1,013          | 977,8         | 293,0          | 4,187               | 0,668                      | 406,1              | 0,415            | 2,55  |
| 80               | 1,013          | 971,8         | 335,0          | 4,195               | 0,674                      | 355,1              | 0,365            | 2,21  |
| 90               | 1,013          | 965,3         | 377,0          | 4,208               | 0,680                      | 314,9              | 0,326            | 1,95  |
| 100              | 1,013          | 958,4         | 419,1          | 4,220               | 0,683                      | 282,5              | 0,295            | 1,75  |
| 110              | 1,43           | 951,0         | 461,4          | 4,233               | 0,685                      | 259,0              | 0,272            | 1,6   |
| 120              | 1,98           | 943,1         | 503,7          | 4,250               | 0,686                      | 237,4              | 0,252            | 1,47  |
| 130              | 2,70           | 934,8         | 546,4          | 4,266               | 0,686                      | 217,8              | 0,233            | 1,36  |
| 140              | 3,61           | 926,1         | 589,1          | 4,287               | 0,685                      | 201,1              | 0,217            | 1,26  |
| 150              | 4,76           | 917,0         | 632,2          | 4,313               | 0,684                      | 186,4              | 0,203            | 1,17  |
| 160              | 6,18           | 907,4         | 675,4          | 4,346               | 0,683                      | 173,6              | 0,191            | 1,10  |
| 170              | 7,92           | 897,3         | 719,3          | 4,380               | 0,679                      | 162,8              | 0,181            | 1,05  |
| 180              | 10,03          | 886,9         | 763,3          | 4,417               | 0,674                      | 153,0              | 0,173            | 1,00  |
| 190              | 12,55          | 876,0         | 807,8          | 4,459               | 0,670                      | 144,2              | 0,165            | 0,96  |
| 200              | 15,55          | 863,0         | 852,5          | 4,505               | 0,663                      | 136,4              | 0,158            | 0,93  |
| 210              | 19,08          | 852,8         | 897,7          | 4,555               | 0,655                      | 130,5              | 0,153            | 0,91  |
| 220              | 23,20          | 840,3         | 943,7          | 4,614               | 0,645                      | 124,6              | 0,149            | 0,89  |
| 230              | 27,98          | 827,3         | 990,2          | 4,681               | 0,637                      | 119,7              | 0,145            | 0,88  |
| 240              | 33,48          | 813,6         | 1037,5         | 4,756               | 0,628                      | 114,8              | 0,141            | 0,87  |
| 250              | 39,78          | 799,0         | 1085,7         | 4,844               | 0,618                      | 109,9              | 0,137            | 0,86  |
| 260              | 46,94          | 784,0         | 1135,1         | 4,949               | 0,605                      | 105,9              | 0,135            | 0,87  |
| 270              | 55,05          | 767,9         | 1185,3         | 5,070               | 0,590                      | 102,0              | 0,133            | 0,88  |
| 280              | 64,19          | 750,7         | 1236,8         | 5,230               | 0,574                      | 98,1               | 0,131            | 0,90  |
| 290              | 74,45          | 732,3         | 1290,0         | 5,485               | 0,558                      | 94,2               | 0,129            | 0,93  |
| 300              | 85,92          | 712,5         | 1344,9         | 5,736               | 0,540                      | 91,2               | 0,128            | 0,97  |
| 310              | 98,70          | 691,1         | 1402,2         | 6,071               | 0,523                      | 88,3               | 0,128            | 1,03  |
| 320              | 112,90         | 667,1         | 1462,1         | 6,574               | 0,506                      | 85,3               | 0,128            | 1,11  |
| 330              | 128,65         | 640,2         | 1526,2         | 7,244               | 0,484                      | 81,4               | 0,127            | 1,22  |
| 340              | 146,08         | 610,1         | 1594,8         | 8,165               | 0,457                      | 77,5               | 0,127            | 1,39  |
| 350              | 165,37         | 574,4         | 1671,4         | 9,504               | 0,430                      | 72,6               | 0,126            | 1,60  |
| 360              | 186,74         | 528,0         | 1761,5         | 13,984              | 0,395                      | 66,7               | 0,126            | 2,35  |
| 370              | 210,53         | 450,5         | 1892,5         | 40,321              | 0,337                      | 56,9               | 0,126            | 6,79  |

Таблица П.6: Физические свойства воды на линии насыщения

| $t, \degree C$ | $P$ , бар      | $\rho$ ,<br>$\frac{P^2}{K\Gamma/M^3}$ | $i^{\frac{N}{2}}$ | r,     | $c, \kappa \mathcal{L}$ ж/ | $\lambda$ , B $\mathrm{T}/$ | $\mu \cdot 10^6$ , | $v \cdot 10^6$ ,          | Pr    |
|----------------|----------------|---------------------------------------|-------------------|--------|----------------------------|-----------------------------|--------------------|---------------------------|-------|
|                |                |                                       | кДж/кг            | кДж/кг | $(Kr \cdot {}^{\circ}C)$   | $(M^{\circ}C)$              | $\Pi$ a·c          | $\mathrm{M}^2/\mathrm{C}$ |       |
| 1              | $\overline{2}$ | 3                                     | $\overline{4}$    | 5      | 6                          | $\overline{7}$              | 8                  | 9                         | 10    |
| 100            | 1,013          | 0,598                                 | 2675,9            | 2256,8 | 2,135                      | 0,02372                     | 11,97              | 20,02                     | 1,08  |
| 110            | 1,43           | 0,826                                 | 2691,4            | 2230,0 | 2,177                      | 0,0489                      | 12,46              | 15,07                     | 1,09  |
| 120            | 1,98           | 1,121                                 | 2706,5            | 2203,8 | 2,206                      | 0,02593                     | 12,85              | 11,46                     | 1,09  |
| 130            | 2,70           | 1,496                                 | 2720,7            | 2174,3 | 2,257                      | 0,02686                     | 13,24              | 8,85                      | 1,11  |
| 140            | 3,61           | 1,966                                 | 2734,1            | 2145,0 | 2,315                      | 0,02791                     | 13,54              | 6,89                      | 1,12  |
| 150            | 4,76           | 2,547                                 | 2746,7            | 2114,3 | 2,395                      | 0,02884                     | 13,93              | 5,47                      | 1,16  |
| 160            | 6,18           | 3,258                                 | 2758,0            | 2082,6 | 2,479                      | 0,03012                     | 14,32              | 4,39                      | 1,18  |
| 170            | 7,92           | 4,122                                 | 2768,9            | 2049,5 | 2,583                      | 0,03128                     | 14,72              | 3,57                      | 1,21  |
| 180            | 10,03          | 5,157                                 | 2778,5            | 2015,2 | 2,709                      | 0,03268                     | 15,11              | 2,93                      | 1,25  |
| 190            | 12,55          | 6,397                                 | 2786,4            | 1978,8 | 2,856                      | 0,03419                     | 15,60              | 2,44                      | 1,30  |
| 200            | 15,55          | 7,862                                 | 2793,1            | 1940,7 | 3,023                      | 0,03547                     | 15,99              | 2,03                      | 1,36  |
| 210            | 19,08          | 9,588                                 | 2798,2            | 1900,5 | 3,199                      | 0,03722                     | 16,38              | 1,71                      | 1,41  |
| 220            | 23,20          | 11,62                                 | 2801,5            | 1857,8 | 3,408                      | 0,03896                     | 16,87              | 1,45                      | 1,47  |
| 230            | 27,98          | 13,99                                 | 2803,2            | 1713,0 | 3,624                      | 0,04094                     | 17,36              | 1,24                      | 1,54  |
| 240            | 33,48          | 16,76                                 | 2803,2            | 1765,6 | 3,881                      | 0,04291                     | 17,76              | 1,06                      | 1,61  |
| 250            | 39,78          | 19,98                                 | 2801,1            | 1715,8 | 4,158                      | 0,04512                     | 18,25              | 0,913                     | 1,68  |
| 260            | 46,94          | 23,72                                 | 2796,5            | 1661,4 | 4,468                      | 0,04803                     | 18,84              | 0,794                     | 1,75  |
| 270            | 55,05          | 28,09                                 | 2789,8            | 1604,4 | 4,815                      | 0,05106                     | 19,32              | 0,688                     | 1,82  |
| 280            | 64,19          | 33,19                                 | 2779,7            | 1542,9 | 5,234                      | 0,05489                     | 19,91              | 0,600                     | 1,90  |
| 290            | 74,45          | 39,15                                 | 2766,4            | 1476,3 | 5,694                      | 0,05827                     | 20,60              | 0,526                     | 2,01  |
| 300            | 85,92          | 46,21                                 | 2749,2            | 1404,3 | 6,280                      | 0,06268                     | 21,29              | 0,461                     | 2,13  |
| 310            | 98,70          | 54,58                                 | 2727,4            | 1325,2 | 7,118                      | 0,06838                     | 21,98              | 0,403                     | 2,29  |
| 320            | 112,90         | 64,72                                 | 2700,2            | 1238,1 | 8,206                      | 0,07153                     | 22,86              | 0,353                     | 2,50  |
| 330            | 128,65         | 77,10                                 | 2665,9            | 1139,7 | 9,881                      | 0,08257                     | 23,94              | 0,310                     | 2,86  |
| 340            | 146,08         | 92,76                                 | 2621,9            | 1027,1 | 12,35                      | 0,09304                     | 25,21              | 0,272                     | 3,35  |
| 350            | 165,37         | 113,6                                 | 2564,5            | 893,1  | 16,24                      | 0,1070                      | 26,58              | 0,234                     | 4,03  |
| 360            | 186,74         | 144,0                                 | 2481,2            | 719,7  | 23,03                      | 0,1279                      | 29,14              | 0,202                     | 5,23  |
| 370            | 210,53         | 203,0                                 | 2330,9            | 438,4  | 56,52                      | 0,1710                      | 33,75              | 0,166                     | 11,10 |

Таблица П.7: Физические свойства водяного пара на линии насыщения

Таблица П.8: Физические свойства трансформаторного масла

| $t, \,^{\circ}C$ | $\rho$ , $\kappa \Gamma / M^3$ | c,<br>кДж/(кг $\cdot$ °С) | λ,<br>$Br/(M^{\circ}C)$ | $\mu \cdot 10^6$ ,<br>$\Pi$ a·c | $v \cdot 10^6$ ,<br>$M^2/c$ | $a \cdot 10^6$ ,<br>M/C | $\beta$ 10 <sup>4</sup> ,<br>$\mathrm{C}^1$ | Pr   |
|------------------|--------------------------------|---------------------------|-------------------------|---------------------------------|-----------------------------|-------------------------|---------------------------------------------|------|
|                  | 2                              |                           | 4                       | 5                               | 6                           | 7                       | 8                                           | 9    |
| $\theta$         | 892,5                          | 1,549                     | 0,1123                  | 629,8                           | 70,5                        | 8,14                    | 6,80                                        | 666  |
| 10               | 886,4                          | 1,620                     | 0,1115                  | 335,5                           | 37,9                        | 7,83                    | 6,85                                        | 484  |
| 20               | 880,3                          | 1,666                     | 0,1106                  | 198,2                           | 22,5                        | 7,56                    | 6,90                                        | 298  |
| 30               | 874,2                          | 1,729                     | 0,1008                  | 128,5                           | 14,7                        | 7,28                    | 6,95                                        | 202  |
| 40               | 868,2                          | 1,788                     | 0,1090                  | 89,4                            | 10,3                        | 7,03                    | 7,00                                        | 146  |
| 50               | 862,1                          | 1,846                     | 0,1082                  | 65,3                            | 7,58                        | 6,80                    | 7,05                                        | 111  |
| 60               | 856,0                          | 1,905                     | 0,1072                  | 49,5                            | 5,78                        | 6,58                    | 7,10                                        | 87,8 |

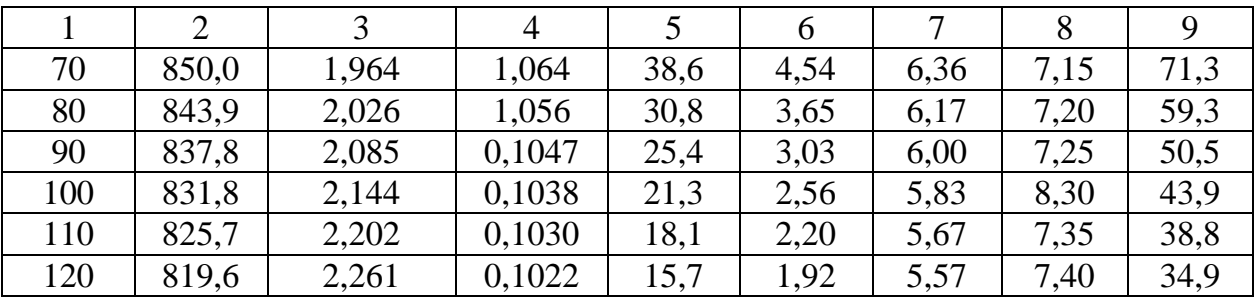

# Таблица П.9: Параметры насыщенного водяного пара

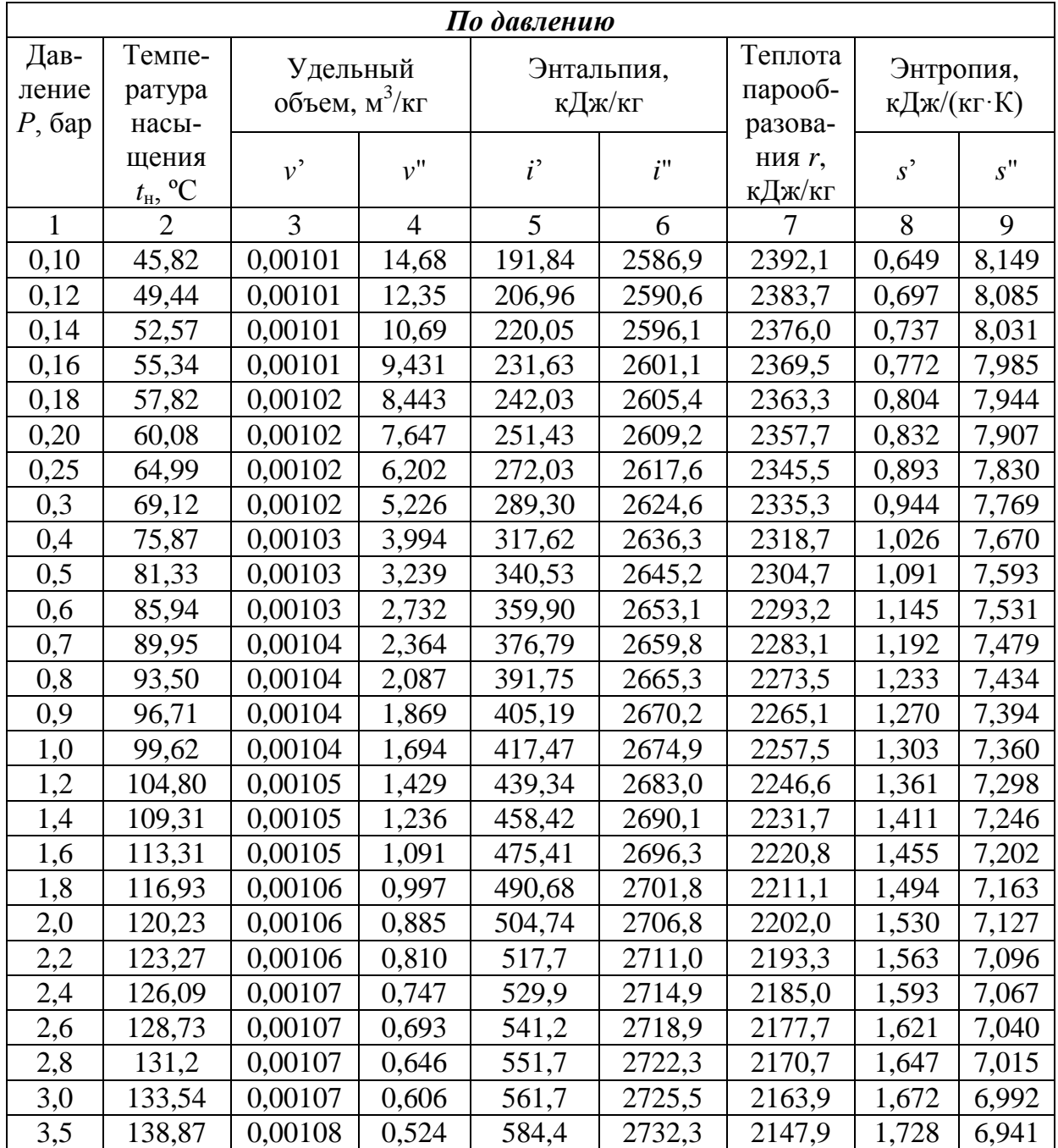

| $\mathbf{1}$   | $\overline{2}$ | 3       | $\overline{4}$ | 5      | 6      | $\tau$ | 8     | 9     |
|----------------|----------------|---------|----------------|--------|--------|--------|-------|-------|
| 4,0            | 143,62         | 0,00108 | 0,462          | 604,6  | 2738,7 | 2134,1 | 1,777 | 6,897 |
| 4,5            | 147,92         | 0,00109 | 0,414          | 623,0  | 2743,9 | 2120,9 | 1,821 | 6,857 |
| 5              | 151,84         | 0,00109 | 0,375          | 640,1  | 2748,8 | 2108,7 | 1,860 | 6,822 |
| 6              | 158,84         | 0,00110 | 0,316          | 670,6  | 2756,9 | 2086,3 | 1,931 | 6,761 |
| $\overline{7}$ | 164,96         | 0,00111 | 0,273          | 697,2  | 2763,7 | 2066,5 | 1,992 | 6,709 |
| $8\,$          | 170,41         | 0,00111 | 0,240          | 720,9  | 2769,0 | 2069,0 | 2,046 | 6,663 |
| 9              | 175,36         | 0,00112 | 0,215          | 742,7  | 2773,7 | 2031,0 | 2,094 | 6,623 |
| 10             | 179,88         | 0,00113 | 0,195          | 726,4  | 2777,8 | 2015,3 | 2,138 | 6,587 |
| 11             | 184,05         | 0,00113 | 0,178          | 781,3  | 2781,2 | 1999,9 | 2,179 | 6,554 |
| 12             | 187,95         | 0,00114 | 0,163          | 798,4  | 2784,6 | 1986,2 | 2,216 | 6,523 |
| 13             | 191,60         | 0,00114 | 0,151          | 814,6  | 2787,4 | 1972,7 | 2,251 | 6,495 |
| 14             | 195,04         | 0,00115 | 0,141          | 830,0  | 2789,7 | 1959,7 | 2,284 | 6,469 |
| 15             | 198,28         | 0,00115 | 0,132          | 844,5  | 2791,8 | 1947,3 | 2,314 | 6,445 |
| 16             | 201,36         | 0,00116 | 0,124          | 858,3  | 2793,5 | 1935,2 | 2,344 | 6,422 |
| 17             | 204,30         | 0,00116 | 0,117          | 871,7  | 2795,3 | 1923,5 | 2,371 | 6,400 |
| 20             | 212,37         | 0,00118 | 0,0996         | 908,6  | 2799,2 | 1890,6 | 2,447 | 6,340 |
| 25             | 223,93         | 0,00119 | 0,0799         | 961,8  | 2802,0 | 1840,2 | 2,554 | 6,356 |
| 30             | 233,83         | 0,00122 | 0,0667         | 1008,3 | 2803,1 | 1794,8 | 2,646 | 6,186 |
| 40             | 250,33         | 0,00125 | 0,0498         | 1087,5 | 2800,6 | 1713,1 | 2,796 | 6,070 |
| 50             | 263,91         | 0,00129 | 0,0394         | 1154,4 | 2793,9 | 1639,5 | 2,921 | 5,973 |
| 60             | 275,56         | 0,00132 | 0,0324         | 1213,9 | 2784,4 | 1570,5 | 3,027 | 5,890 |
| 70             | 285,80         | 0,00135 | 0,0274         | 1276,4 | 2772,3 | 1495,9 | 3,122 | 5,815 |
| 80             | 294,98         | 0,00138 | 0,0235         | 1317,0 | 2758,6 | 1441,6 | 3,208 | 5,745 |
| 90             | 303,32         | 0,00142 | 0,0205         | 1363,7 | 2742,6 | 1378,9 | 3,287 | 5,679 |
| 100            | 310,96         | 0,00145 | 0,0180         | 1407,7 | 2724,8 | 1317,1 | 3,360 | 5,616 |
| 120            | 324,63         | 0,00153 | 0,0143         | 1491,1 | 2684,6 | 1193,5 | 3,497 | 5,494 |
| 140            | 336,63         | 0,00161 | 0,0115         | 1570,8 | 2637,9 | 1067,1 | 3,623 | 5,373 |
| 160            | 347,32         | 0,00171 | 0,0093         | 1649,6 | 2581,7 | 932,1  | 3,746 | 5,246 |
| 180            | 356,96         | 0,00184 | 0,0075         | 1732,2 | 2510,6 | 778,4  | 3,872 | 5,106 |

Таблица П.10: Параметры насыщенного водяного пара

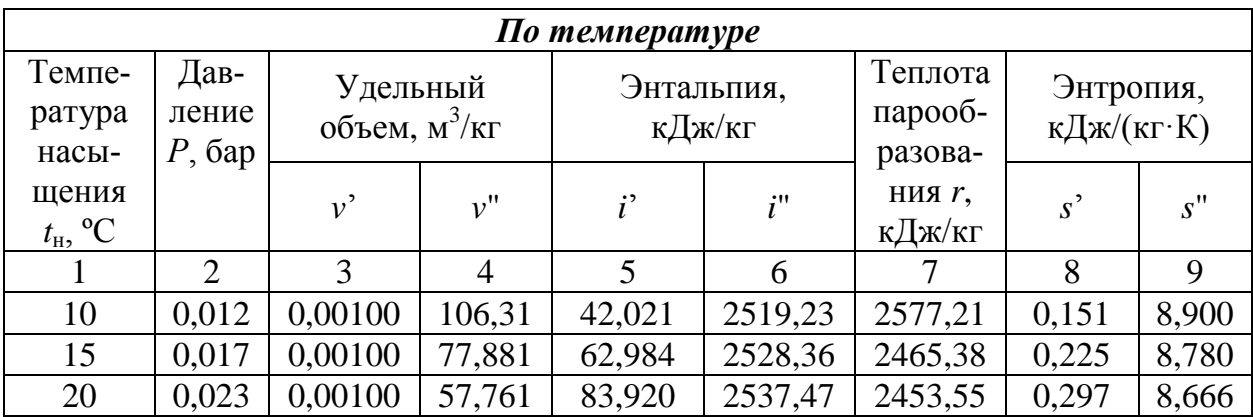

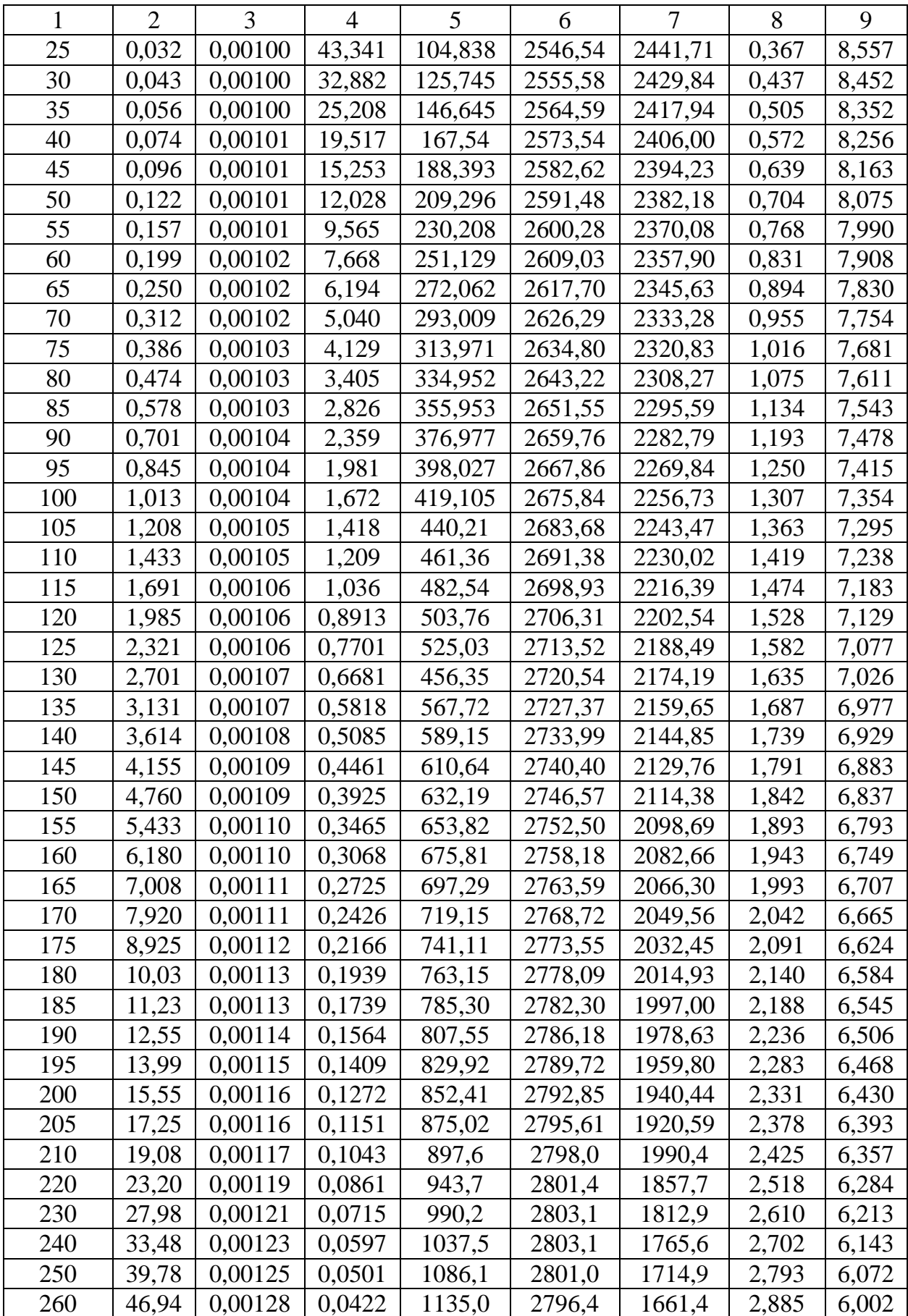

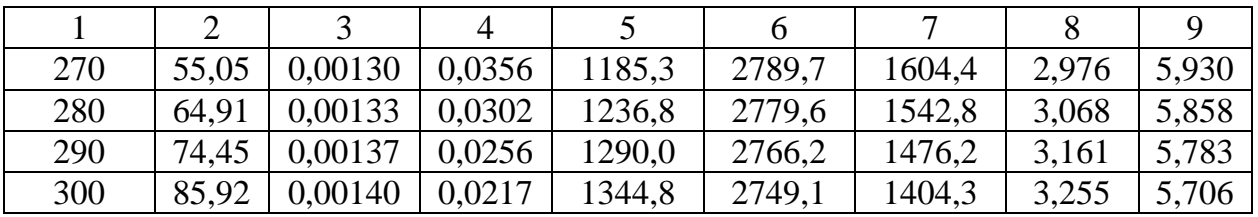

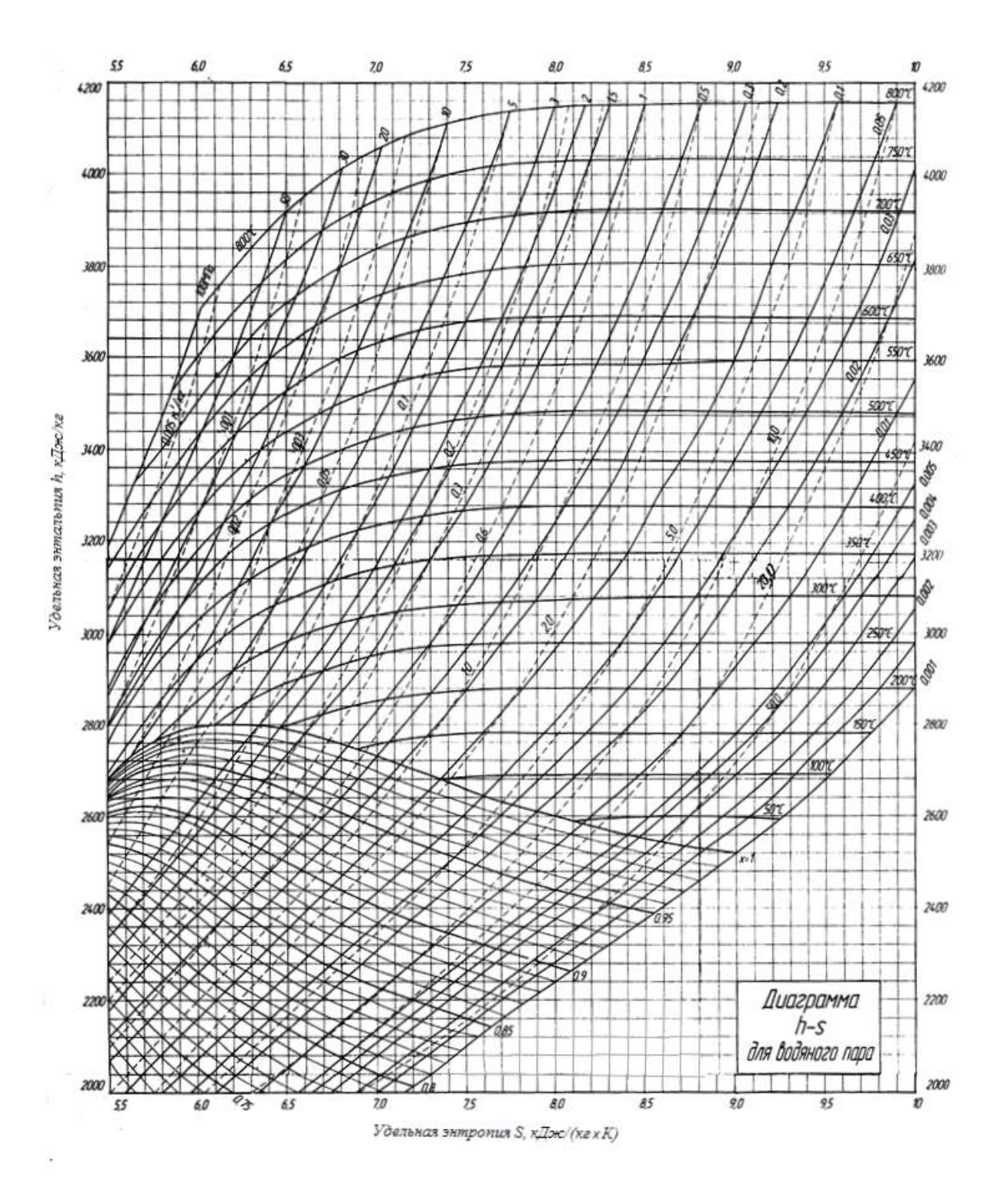

Рис. П.1 – Рабочая *h,s*-диаграмма водяного пара

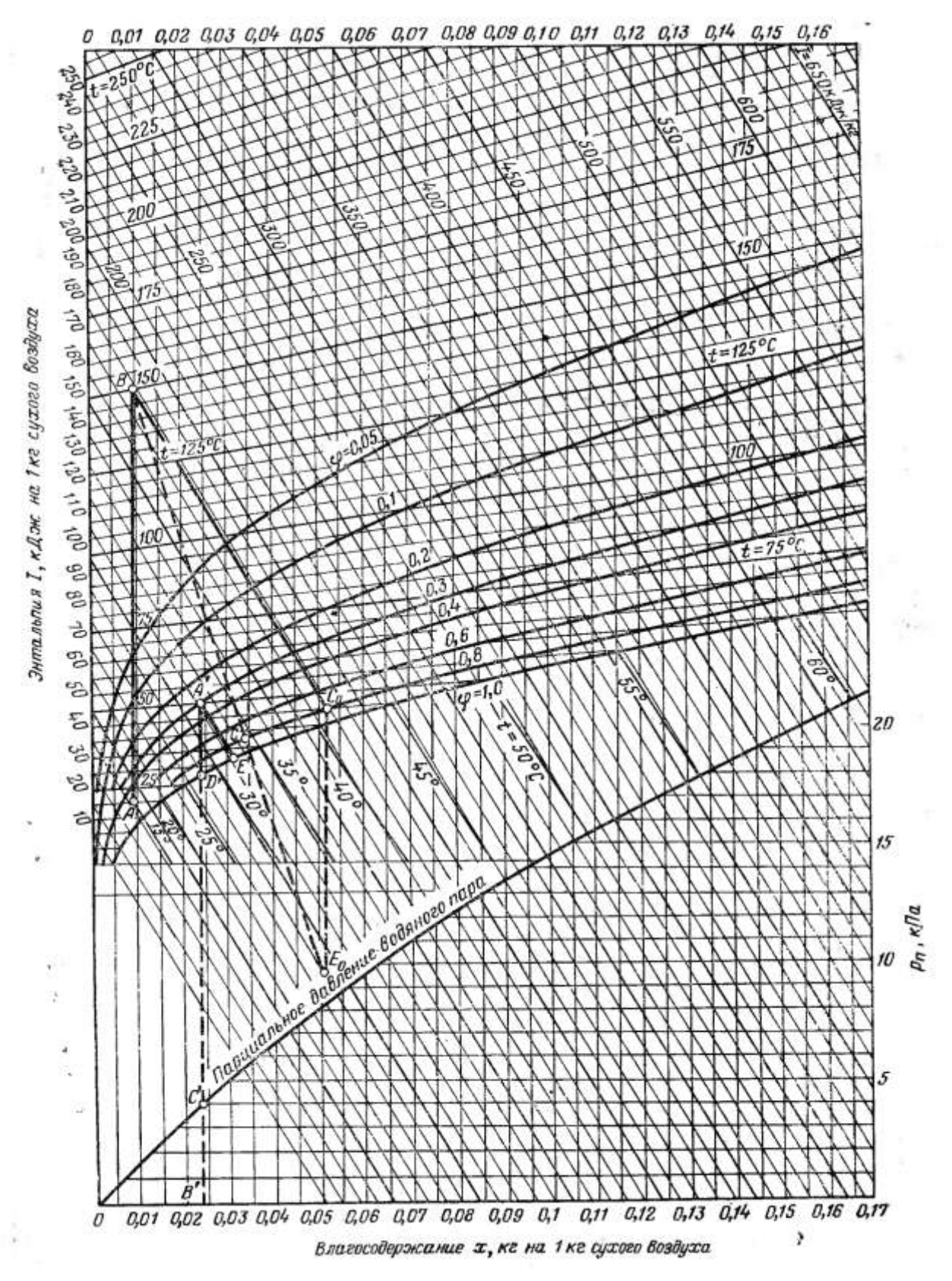

Рис. П.2 - h, d-диаграмма влажного воздуха

# **ОГЛАВЛЕНИЕ**

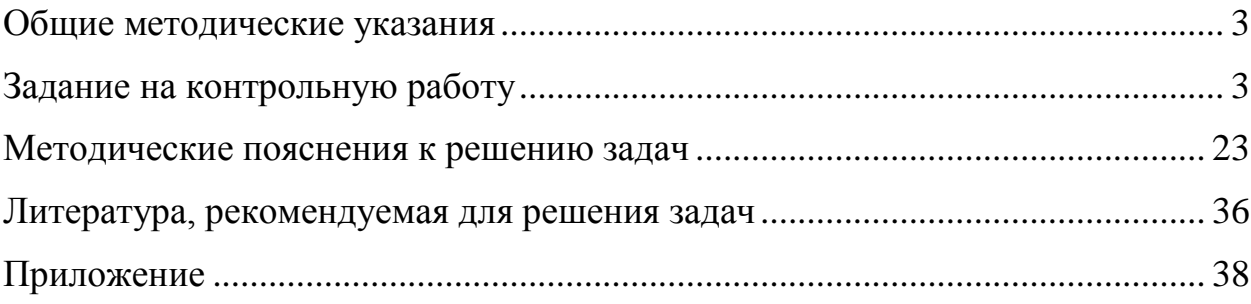

В авторской редакции Компьютерная верстка Н.М. Веселовой

Подписано в печать \_\_\_\_. 2010. Формат 60×84  $^{\frac{1}{1}}$ <sub>16</sub>. Усл. печ. л. 3,0.  $\overline{\text{Тираж}}$  3аказ № \_\_\_\_\_. Издательско-полиграфический комплекс Волгоградский ГАУ «Нива» 400002, Волгоград, Университетский пр-т, 26